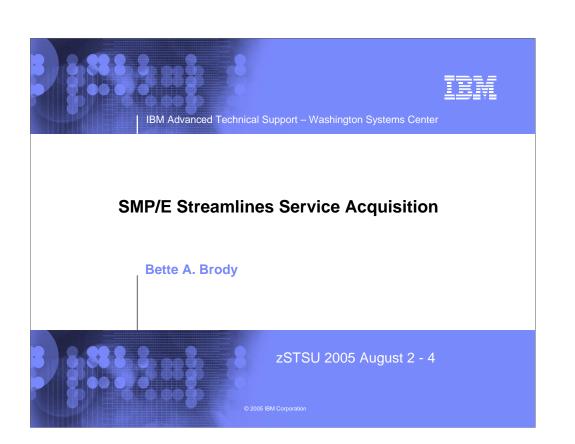

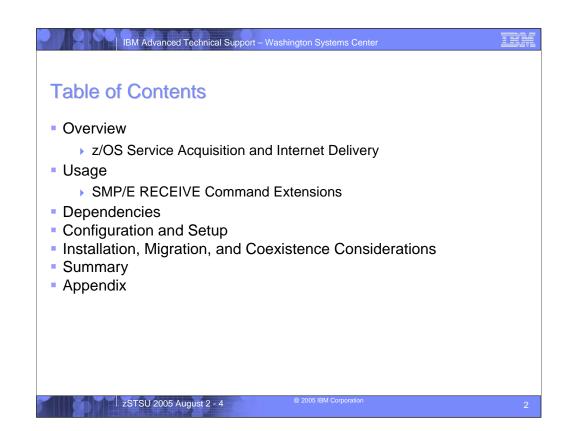

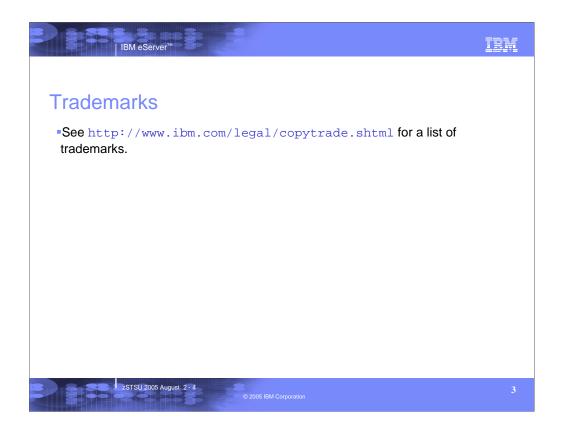

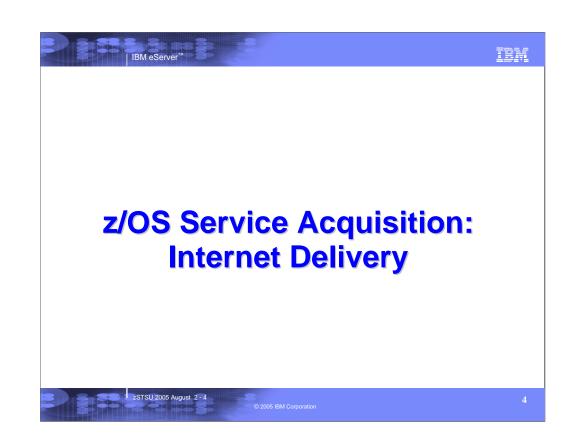

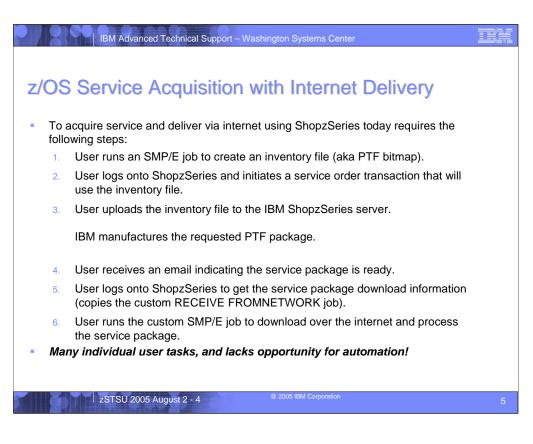

- Today ShopzSeries is the standard application for ordering PTF service for the z/OS platform with an option for internet delivery. To acquire PTF service using ShopzSeries today requires you to perform the following steps:
- 1. You may run an SMP/E job to create an inventory file for your currently installed z/OS platform software (aka PTF bitmap file).
- 2. You must log onto ShopzSeries (https://www14.software.ibm.com/webapp/ShopzSeries/ShopzSeries.jsp) and initiate a service order transaction that may use the afore mentioned inventory file.
- 3. Using ShopzSeries you may upload the inventory file to the IBM server. IBM then manufactures a service package containing the PTFs you requested. The package is customized to your unique z/OS environment by using the uploaded inventory file.
- 4. When the service package is ready, you receive an email indicating it is ready for download.
- You must log onto ShopzSeries to obtain the service package download information. At best this is a copy of the custom SMP/E RECEIVE FROMNETWORK job available on the download page of ShopzSeries.
- 6. You then must run the custom SMP/E RECEIVE FROMNETWORK job on your z/OS system in order to download the service package over the internet and process the PTFs contained in the package.
- To summarize, there are many individual tasks you must perform, with several opportunities for error. In addition, the process is a series of manual steps with little opportunity for automation of these steps.

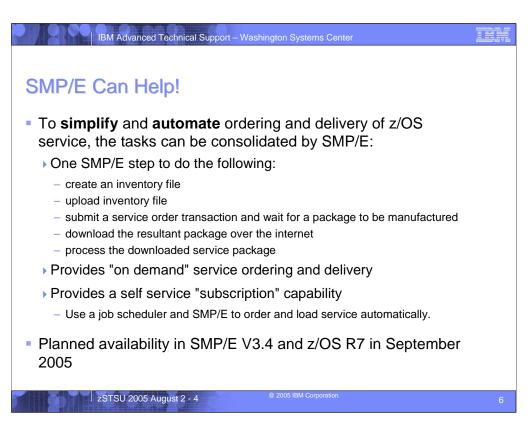

SMP/E can help by consolidating the tasks. That is, in one step SMP/E can perform all of the manual tasks:

- •Create an inventory file.
- •Upload the inventory file.
- •Submit a service order transaction and wait for the service package to be manufactured.
- •Download the service package over the internet to your z/OS system.
- •Process the PTFs contained in the downloaded service package.

This single SMP/E step provides you with a PTF service ordering and delivery capability that you can use as needed for unique PTF requests. In addition, using a job scheduler, it also allows you to automate service ordering and delivery on whatever frequency you desire, thus providing a self-service subscription capability.

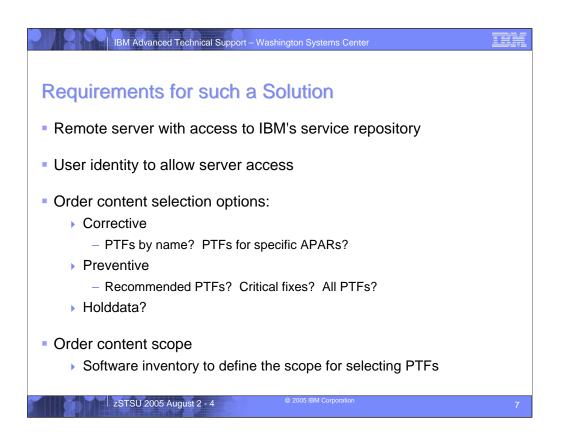

To make such an SMP/E step work, there are several things that must be in place and several pieces of information SMP/E must need.

First is access to IBM's service repository. That is, from your local z/OS system SMP/E must be able to access a remote server that is connected to IBM's PTF service repository. In addition, to use this remote server, you must provide a user identity so the server can determine if you have access to the service repository.

To submit a PTF service order transaction, you must indicate what PTFs you want. Is this a corrective service order where you specify one or more PTFs by name, or by specifying the APARs for which you desire fixing PTFs? Is this a preventive service order where you want all recommended PTFs? Or do you simply want all of the latest HOLDDATA?

Finally is the scope of the PTF service order. This is defined by the software inventory file. The software inventory file is used to determine what PTFs are applicable to your z/OS platform environment and to determine what PTFs you already have. This allows the service package to be customized for your order.

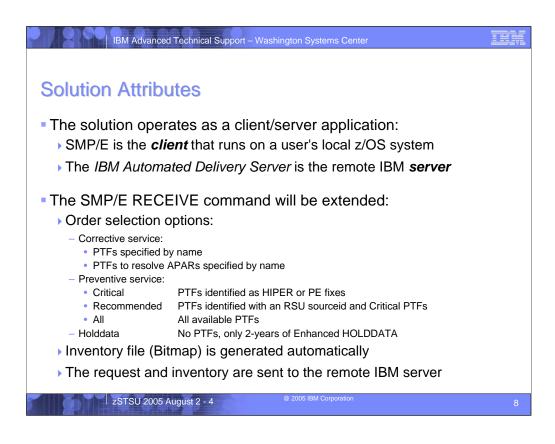

The SMP/E solution operates as a client/server application, where SMP/E is the client that runs on your local z/OS system, and the *IBM Automated Delivery Server* is the remote IBM server that can access IBM's service repository. More specifically, the SMP/E RECEIVE command will be extended to support this solution. The RECEIVE command will be extended to provide PTF order selection criteria:

•Corrective service

•PTFs specified by name

•PTFs to resolved specified APARs

•Preventive service

•PTFs to resolve HIPER problems or PTFs in Error (PE)

•Recommended PTFs. That is, PTFs identified with an RSUnnnn sourceid, and PTFs to resolve HIPERs and PEs.

•All PTFs.

•You can also simply order HOLDDATA with no PTFs.

The RECEIVE command will automatically create the software inventory file (PTF Bitmap) and upload the inventory file to the IBM server.

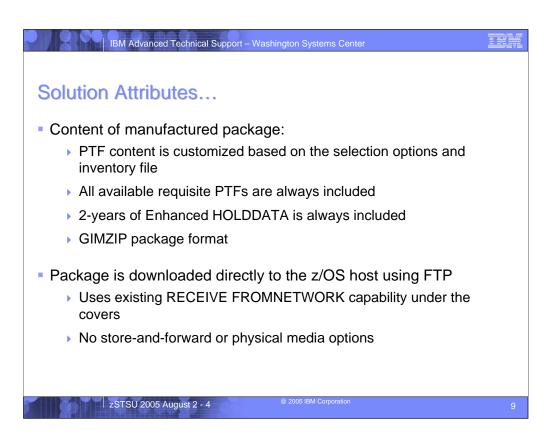

The *IBM Automated Delivery Server* will oversee the manufacturing of a PTF service package to satisfy your request. Using the software inventory file to define the scope of the order, the package will contain the PTFs that satisfy your selection criteria, as well as any requisite PTFs you do not already have. In addition, 2-years of Enhanced HOLDDATA is included with all PTF orders. Of course you can order just the HOLDDATA without any PTFs as well.

The package will be constructed using the GIMZIP packaging service and will be downloaded directly to your z/OS system using FTP (this makes use of the existing infrastructure SMP/E uses for the RECEIVE FROMNETWORK command).

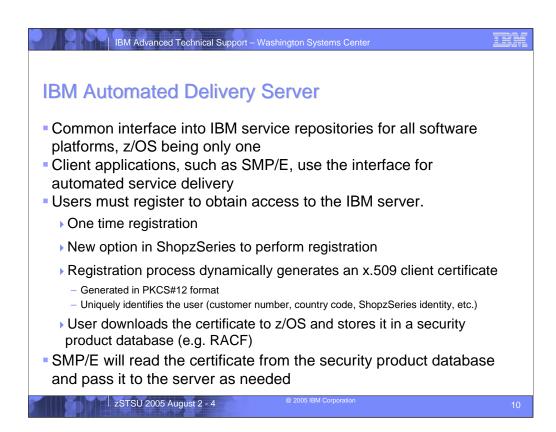

The *IBM Automated Delivery Server* is the remote IBM server that manages access to IBM's service repository. It is intended to be the common interface into IBM's service repositories for all software platforms, z/OS being only one. Client applications, such as SMP/E, can use the interface to automate the service acquisition process.

To access the server, users must register and obtain a user identity. This will be accomplished with a new option in ShopzSeries (and described in more detail later). In short, an x.509 client certificate will be generated for you and will contain unique identifying information such as IBM customer number, county identifier, ShopzSeries identify, etc. This client certificate must be stored on z/OS in a security product data base like z/OS Security Server RACF. SMP/E will read the certificate from the security product data base and use it to gain access to the *IBM Automated Delivery Server*.

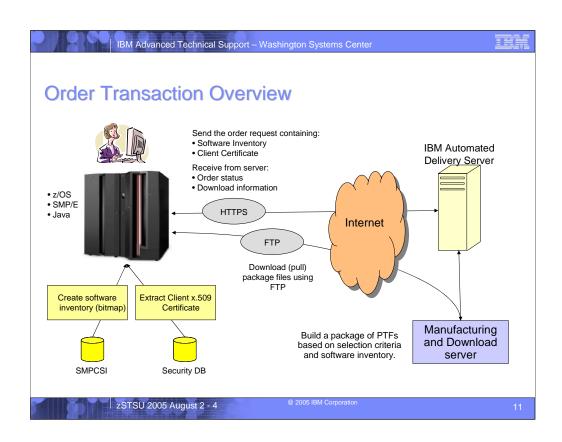

The flow for a typical SMP/E order transaction is as follows:

- 1. Build a software inventory.
- 2. Extract the named client certificate from the specified keyring.
- 3. Submit the order request to the server.
  - Client/server communication uses HTTP 1.0 protocol with SSL.
- 4. The server accepts the order request.
- 5. SMP/E creates an ORDER entry in the global zone to describe the order.
- 6. SMP/E polls the server periodically for status of the order.
- 7. When order is fulfilled the server responds with package download information.
  - FTP server, uid, pw, package SHA-1 hash.
- 8. SMP/E uses existing FROMNETWORK infrastructure to automatically download (pull) the package into the SMPNTS using FTP.
- 9. The contents of the package are expanded and received into the global zone and SMPPTS.

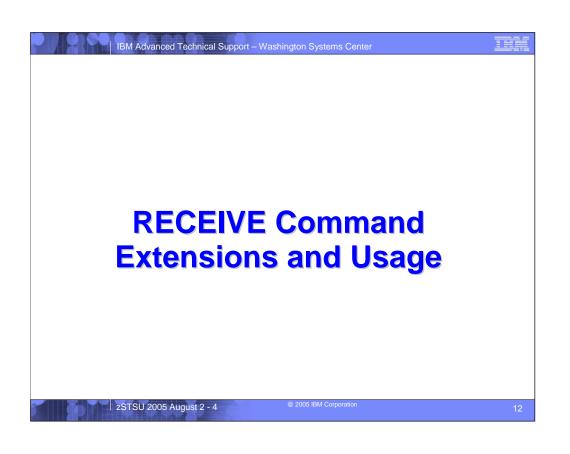

|                       | /E ORDER Example – New Order                                                    |  |
|-----------------------|---------------------------------------------------------------------------------|--|
|                       | JOB<br>EXEC PGM=GIMSMP<br>DD DSN=SMPE.GLOBAL.CSI,DISP=SHR                       |  |
| //SMPNTS<br>//SMPCNTL | DD PATH='/u/smpe/smpnts/',PATHDISP=KEEP<br>DD *                                 |  |
| SET 1<br>RECEIVE (    | <pre>30UNDARY(GLOBAL). )RDER(</pre>                                             |  |
| /*<br>//ORDRSRVR      |                                                                                 |  |
|                       | RVER<br>ttps://www.boulder.ibm.com/support/electronic/gateway"<br>g="myKeyRing" |  |
| certif                | icate="SMPE Client Certificate">                                                |  |
| /*                    |                                                                                 |  |

The SMP/E RECEIVE command has been extended to support the process of ordering and delivery of PTF packages. Specifically the ORDER operand of the RECEIVE command is used to indicate an order for PTFs or HOLDDATA is to be processed. This is a simple example of an SMP/E job step to order critical server (HIPER and PE fixes).

|           | er:                                           |  |
|-----------|-----------------------------------------------|--|
| CEIVE ORD | CONTENT (                                     |  |
|           | PTFS(sysmodid list)  <br>APARS(sysmodid list) |  |
|           | CRITICAL                                      |  |
|           | RECOMMENDED   ALL                             |  |
|           | HOLDDATA                                      |  |
|           |                                               |  |
|           | FORTGTZONES(zone list)<br>ORDERSERVER(ddname) |  |
|           | WAIT(minutes   NOLIMIT)                       |  |
|           | CLIENT(ddname)                                |  |
|           | TRANSFERONLY ).                               |  |
|           | 7 -                                           |  |

### CONTENT

Indicates the desired PTF and/or HOLDDATA content for the order.

### ALL

all available PTFs that are applicable to the specified target zones.

### APARS

Specifies one or more APARs for which resolving PTFs are desired.

# CRITICAL

All available PTFs that resolve HIPER or PE problems.

# HOLDDATA

Only HOLDDATA is ordered.

#### PTFS

Specifies one or more PTFs that are to be ordered.

# RECOMMENDED

All available PTFs identified with an RSU sourceid, or resolve HIPER or PE problems. PTFs through the most current RSU level will be included.

#### FORTGTZONES

Defines the scope for the order – which target zones are used for the software inventory. The default is to use all target zones.

### WAIT

How long SMP/E should wait for the order to be ready for download. You can specify 0 - 1440 minutes, or NOLIMIT. The default is 120 minutes.

# TRANSFERONLY

RECEIVE processing should stop after the package files have been downloaded into the SMPNTS directory.

| IBM Advanced Technical Support – Washington Systems Center                    | 7 |
|-------------------------------------------------------------------------------|---|
|                                                                               |   |
| ORDERSERVER Data Set                                                          |   |
|                                                                               |   |
| The ORDERSERVER data set contains information necessary                       |   |
| for RECEIVE ORDER command processing:                                         |   |
| <ul> <li>Location of the server</li> </ul>                                    |   |
|                                                                               |   |
| <ul> <li>Unique identifying information for the user (certificate)</li> </ul> |   |
| Specified by ddname on the ORDERSERVER operand                                |   |
|                                                                               |   |
|                                                                               |   |
| <orderserver< td=""><td></td></orderserver<>                                  |   |
| url="server url"                                                              |   |
| keyring="keyring name"                                                        |   |
| certificate="certificate label" >                                             |   |
|                                                                               |   |
|                                                                               |   |
|                                                                               |   |
|                                                                               |   |
|                                                                               |   |

The ORDERSERVER data set contains the information necessary for RECEIVE ORDER command processing to identify the *IBM Automated Delivery Server* as well as the client certificate to be used for this request. The certificate was obtained from ShopzSeries during the registration process and uniquely identifies you to the server.

The information in the ORDERSERVER data set is described using the <ORDERSERVER> tags and attributes. The **url** attribute identifies the url for the server. The **certificate** attribute identifies the certificate you want to use, by specifying the certificate label, and the **keyring** attribute identifies the keyring that the certificate is connected to. A keyring is a named collection of certificates associated with a specific userid.

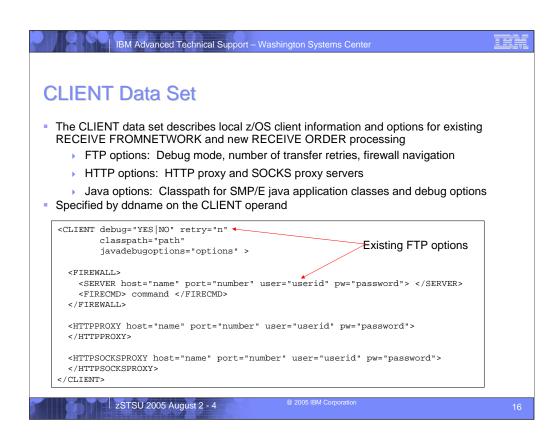

The CLIENT data set contains information to describe the local z/OS system environment, as well as some processing options for the new RECEIVE ORDER command, as well as the existing RECEIVE FROMNETWORK command. The information in the CLIENT data set is described using the <CLIENT> tag and attributes.

There are three types of information specified in the CLIENT data set:

- 1. Options that affect FTP operations. These are existing options used for both RECEIVE ORDER and RECEIVE FROMNETWORK that indicate how many "get" retries should be performed if a file is not transferred correctly, should debug and trace output be generated, and how to navigate a local firewall.
- 2. Options that affect HTTP operations. These are new options used during HTTPS communications with the remote server to describe local HTTP or SOCKS proxy servers.
- 3. Options that affect Java interactions for RECEIVE ORDER command processing. The **classpath** attribute indicates the directory where the SMP/E Java application classes reside. SMP/E supplies a set of application classes that are installed into the /usr/lpp/smp/classes directory, and this attribute is used to identify that directory. The **javadebugoptions** attribute indicates if trace and debug output should be generated.

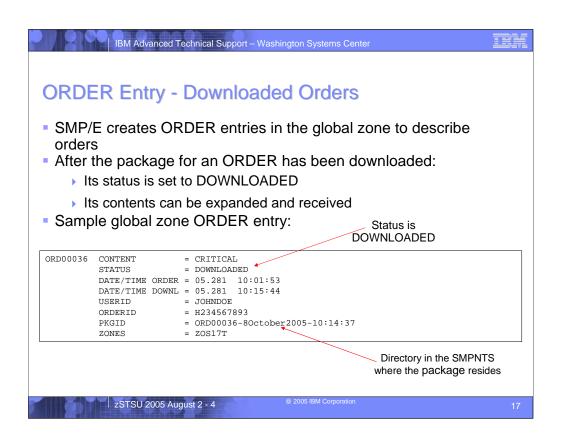

The RECEIVE ORDER command will create entries in the Global zone to describe an order placed with the IBM server. Among other things, ORDER entries indicate:

- •The requested content for the order
- •The order's status
- •When the order was submitted and when its package was downloaded
- •What z/OS userid submitted the job which created the ORDER entry
- •The server's identifier for the order
- •Where (what directory) the package for the order is stored in
- •The zones used when creating the software inventory for this order.

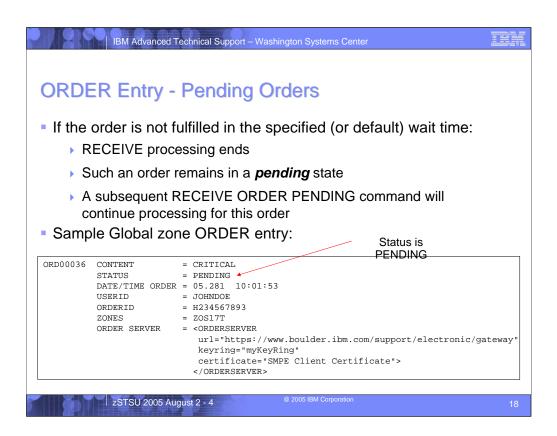

Once an order has been submitted to the IBM server, the RECEIVE ORDER command will wait for the server to manufacture a package to satisfy the request. If the package is not ready for download within the time allowed (specified by the user or the default of 120 minutes), then SMP/E will stop processing. The order is described by an ORDER entry in the global zone and remains in a "pending" state. The package for such an order can be retrieved later by SMP/E using the RECEIVE ORDER PENDING command.

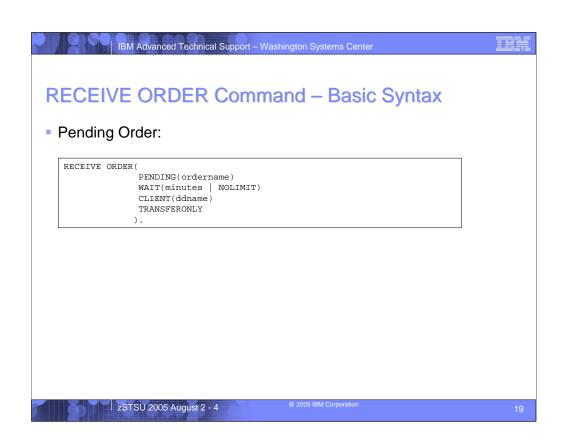

#### PENDING

Specifies the name of an existing ORDER entry whose package has not yet been downloaded.

### WAIT

How long SMP/E should wait for the order to be ready for download. You can specify 0 - 1440 minutes, or NOLIMIT. The default is 120 minutes.

#### TRANSFERONLY

RECEIVE processing should stop after the package files have been downloaded into the SMPNTS directory.

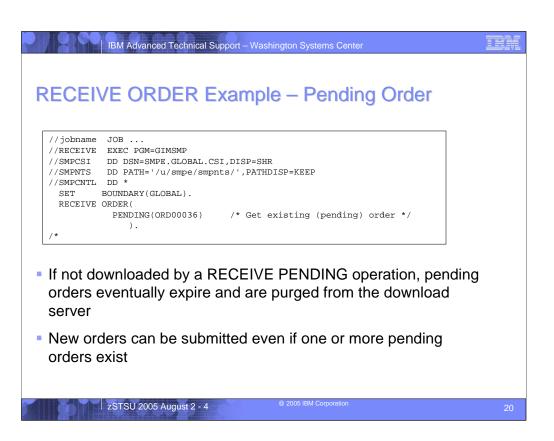

This is an example of the RECEIVE ORDER PENDING command. It is used to download the package for an order whose processing was not completed. If an order is not downloaded to z/OS by a RECEIVE ORDER PENDING operation, eventually the package for the order will expire and be deleted from the download server. In this case a new order can be submitted and a new package will be created.

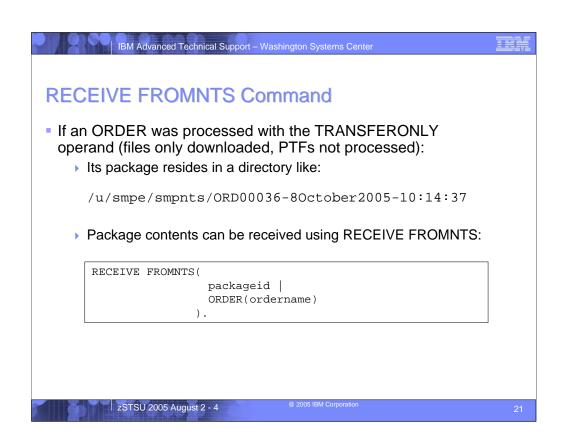

If the package for an ORDER has been downloaded but the PTFs and HOLDDATA contained in the package have not been processed, you can use the RECEIVE FROMNTS command variation to process the package contents. The RECEIVE FROMNTS command exists, but it has been extended to allow you to supply the entry name for an ORDER entry as a way to identify the package you want to process.

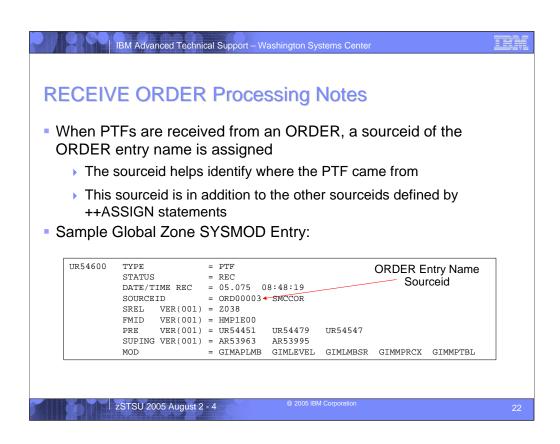

When the PTFs contained in a package for an order are processed (stored in the Global zone and SMPPTS data set), a sourceid will be assigned to the PTFs that matches the entry name for the ORDER entry. This helps identify where the PTFs came from and how they were acquired.

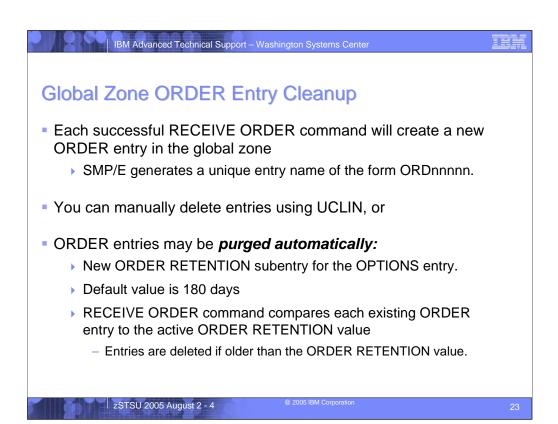

Every new order submitted by the RECEIVE ORDER command causes a new ORDER entry in the global zone to be created. SMP/E generates a unique name for each ORDER entry of the form ORDnnnn. Depending on how often you use the RECEIVE ORDER command, over time you may have many ORDER entries in your global zone.

You can manually delete ORDER entries from the global zone using the UCLIN command of course. However, ORDER entries may also be purged automatically from the global zone. An ORDER RETENTION value determines how long ORDER entries should be retained in the global zone. The value is defined by a new subentry in the OPTIONS entry. During RECEIVE ORDER command processing, SMP/E will examine each and every existing ORDER entry in the global zone and compare it to the active ORDER RETENTION value. If the order is too old, it will be deleted from the global zone. The ORDER RETENTION value may be 0 – 9999 days, and the default is 180 days. An ORDER RETENTION value of 0 days means the ORDER entry will be deleted immediately after the package for the order has been downloaded.

**Note:** The package associated with an ORDER entry is not affected when the entry is deleted from the global zone.

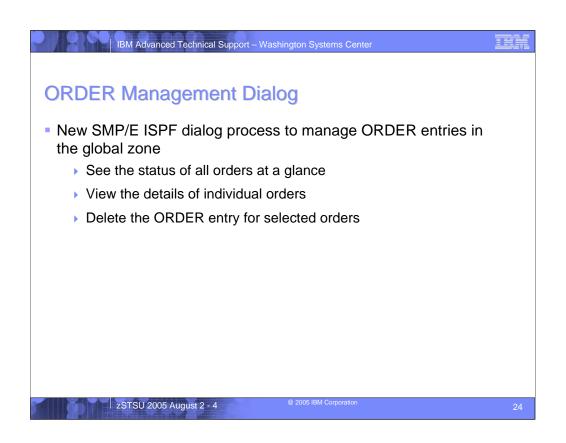

In an effort to help you understand and manage the ORDER entries in your global zone, SMP/E has created a new leg of its ISPF dialogs dedicated to ORDER entries. Using the ORDER Management Dialog you can see the status of all orders at a glance, view the details of individual orders, and delete the ORDER entry for selected orders.

| 0 SETTINGS       - Configure settings for the SMP/E dialogs         1 ADMINISTRATION       - Administer the SMPCSI contents         2 SYSMOD MANAGEMENT       - Receive SYSMODs and HOLDDATA                                                                                                    | 1 ADMINISTRATION - Administer the SMPCSI contents                                                                                                    | 1 ADMINISTRATION - Administer the SMPCSI contents                                                                                                    |
|----------------------------------------------------------------------------------------------------|----------------------------------------------------------------------------------------------------|----------------------------------------------------------------------------------------------------|
| and install SYSMODs                                                                                                    | 2 SYSMOD MANAGEMENT - Receive SYSMODs and HOLDDATA                                                                                                    | 2 SYSMOD MANAGEMENT - Receive SYSMODs and HOLDDATA                                                                                                    |
| 1       ADMINISTRATION       - Administer the SMPCSI contents         2       SYSMOD MANAGEMENT       - Receive SYSMODs and HOLDDATA                                                                                                    | 1       ADMINISTRATION       - Administer the SMPCSI contents         2       SYSMOD MANAGEMENT       - Receive SYSMODs and HOLDDATA                                                                                                    | 1       ADMINISTRATION       - Administer the SMPCSI contents         2       SYSMOD MANAGEMENT       - Receive SYSMODs and HOLDDATA                                                                                                    |
| and install SYSMODs         3       QUERY       - Display SMPCSI information                                                                                                    | and install SYSMODs         3       QUERY       - Display SMPCSI information                                                                                                    | and install SYSMODs         3       QUERY       - Display SMPCSI information                                                                                                    |
| 1       ADMINISTRATION       - Administer the SMPCSI contents         2       SYSMOD MANAGEMENT       - Receive SYSMODs and HOLDDATA                                                                                                    | 1       ADMINISTRATION       - Administer the SMPCSI contents         2       SYSMOD MANAGEMENT       - Receive SYSMODs and HOLDDATA                                                                                                    | 1       ADMINISTRATION       - Administer the SMPCSI contents         2       SYSMOD MANAGEMENT       - Receive SYSMODs and HOLDDATA                                                                                                    |
| and install SYSMODs         3       QUERY       - Display SMPCSI information         4       COMMAND GENERATION       - Generate SMP/E commands                                                                                                    | and install SYSMODs         3       QUERY       - Display SMPCSI information         4       COMMAND GENERATION       - Generate SMP/E commands                                                                                                    | and install SYSMODs         3       QUERY       - Display SMPCSI information         4       COMMAND GENERATION       - Generate SMP/E commands                                                                                                    |
| 1       ADMINISTRATION       - Administer the SMPCSI contents         2       SYSMOD MANAGEMENT       - Receive SYSMODs and HOLDDATA                                                                                                    | 1       ADMINISTRATION       - Administer the SMPCSI contents         2       SYSMOD MANAGEMENT       - Receive SYSMODs and HOLDDATA                                                                                                    | 1       ADMINISTRATION       - Administer the SMPCSI contents         2       SYSMOD MANAGEMENT       - Receive SYSMODs and HOLDDATA                                                                                                    |
| and install SYSMODs         3       QUERY       - Display SMPCSI information         4       COMMAND GENERATION       - Generate SMP/E commands         5       RECEIVE       - Receive SYSMODs, HOLDDATA and                                                                                                    | and install SYSMODs         3       QUERY       - Display SMPCSI information         4       COMMAND GENERATION       - Generate SMP/E commands         5       RECEIVE       - Receive SYSMODs, HOLDDATA and                                                                                                    | and install SYSMODs         3       QUERY       - Display SMPCSI information         4       COMMAND GENERATION       - Generate SMP/E commands         5       RECEIVE       - Receive SYSMODs, HOLDDATA and                                                                                                    |
| support information                                                                                                    | support information                                                                                                    | support information                                                                                                    |
| 1       ADMINISTRATION       - Administer the SMPCSI contents         2       SYSMOD MANAGEMENT       - Receive SYSMODs and HOLDDATA and install SYSMODs         3       QUERY       - Display SMPCSI information         4       COMMAND GENERATION       - Generate SMP/E commands         5       RECEIVE       - Receive SYSMODs, HOLDDATA and                                                                                                    | 1       ADMINISTRATION       - Administer the SMPCSI contents         2       SYSMOD MANAGEMENT       - Receive SYSMODs and HOLDDATA<br>and install SYSMODs         3       QUERY       - Display SMPCSI information         4       COMMAND GENERATION       - Generate SMP/E commands         5       RECEIVE       - Receive SYSMODs, HOLDDATA and<br>support information         6       MIGRATION ASSISTANT-       Generate Planning and Migration Reports.                                                                                                    | 1       ADMINISTRATION       - Administer the SMPCSI contents         2       SYSMOD MANAGEMENT       - Receive SYSMODs and HOLDDATA<br>and install SYSMODs         3       QUERY       - Display SMPCSI information         4       COMMAND GENERATION       - Generate SMP/E commands         5       RECEIVE       - Receive SYSMODs, HOLDDATA and<br>support information         6       MIGRATION ASSISTANT- Generate Planning and Migration Reports.                                                                                                    |
| <ol> <li>ADMINISTRATION - Administer the SMPCSI contents</li> <li>SYSMOD MANAGEMENT - Receive SYSMODs and HOLDDATA</li></ol>                                                                                                    | <ol> <li>ADMINISTRATION - Administer the SMPCSI contents</li> <li>SYSMOD MANAGEMENT - Receive SYSMODs and HOLDDATA</li></ol>                                                                                                    | <ol> <li>ADMINISTRATION - Administer the SMPCSI contents</li> <li>SYSMOD MANAGEMENT - Receive SYSMODs and HOLDDATA</li></ol>                                                                                                    |
| and install SYSMODs <li>QUERY - Display SMPCSI information</li> <li>COMMAND GENERATION - Generate SMP/E commands</li> <li>RECEIVE - Receive SYSMODs, HOLDDATA and</li>                                                                                                    | and install SYSMODS <li>QUERY - Display SMPCSI information</li> <li>COMMAND GENERATION - Generate SMP/E commands</li> <li>RECEIVE - Receive SYSMODs, HOLDDATA and</li>                                                                                                    | and install SYSMODs <li>QUERY - Display SMPCSI information</li> <li>COMMAND GENERATION - Generate SMP/E commands</li> <li>RECEIVE - Receive SYSMODs, HOLDDATA and</li>                                                                                                    |
| support information <li>MIGRATION ASSISTANT- Generate Planning and Migration Reports</li> <li>ORDER MANAGEMENT - Manage ORDER entries in the global zone</li>                                                                                                    | support information <li>MIGRATION ASSISTANT- Generate Planning and Migration Reports.</li> <li>ORDER MANAGEMENT - Manage ORDER entries in the global zone</li>                                                                                                    | support information <li>MIGRATION ASSISTANT - Generate Planning and Migration Reports</li> <li>ORDER MANAGEMENT - Manage ORDER entries in the global zone</li>                                                                                                    |
| 1       ADMINISTRATION       - Administer the SMPCSI contents         2       SYSMOD MANAGEMENT       - Receive SYSMODs and HOLDDATA                                                                                                    | 1       ADMINISTRATION       - Administer the SMPCSI contents         2       SYSMOD MANAGEMENT       - Receive SYSMODs and HOLDDATA                                                                                                    | 1       ADMINISTRATION       - Administer the SMPCSI contents         2       SYSMOD MANAGEMENT       - Receive SYSMODs and HOLDDATA                                                                                                    |
| and install SYSMODs         3       QUERY       - Display SMPCSI information         4       COMMAND GENERATION       - Generate SMP/E commands         5       RECEIVE       - Receive SYSMODs, HOLDDATA and                                                                                                    | and install SYSMODs         3       QUERY       - Display SMPCSI information         4       COMMAND GENERATION       - Generate SMP/E commands         5       RECEIVE       - Receive SYSMODs, HOLDDATA and                                                                                                    | and install SYSMODs         3       QUERY       - Display SMPCSI information         4       COMMAND GENERATION       - Generate SMP/E commands         5       RECEIVE       - Receive SYSMODs, HOLDDATA and                                                                                                    |
| support information         6       MIGRATION ASSISTANT-       Generate Planning and Migration Reports         7       ORDER MANAGEMENT       - Manage ORDER entries in the global zone         D       DESCRIBE       - An overview of the dialogs         T       TUTORIAL       - Details on using the dialogs                                                                                                    | support information         6       MIGRATION ASSISTANT- Generate Planning and Migration Reports         7       ORDER MANAGEMENT       - Manage GRDER entries in the global zone         D       DESCRIBE       - An overview of the dialogs         T       TUTORIAL       - Details on using the dialogs                                                                                                    | support information         6       MIGRATION ASSISTANT-       Generate Planning and Migration Reports         7       ORDER MANAGEMENT       - Wanage ORDER entries in the global zone         D       DESCRIBE       - An overview of the dialogs         T       TUTORIAL       - Details on using the dialogs                                                                                                    |
| 1       ADMINISTRATION       - Administer the SMPCSI contents         2       SYSMOD MANAGEMENT       - Receive SYSMODs and HOLDDATA                                                                                                    | 1       ADMINISTRATION       - Administer the SMPCSI contents         2       SYSMOD MANAGEMENT       - Receive SYSMODs and HOLDDATA                                                                                                    | 1       ADMINISTRATION       - Administer the SMPCSI contents         2       SYSMOD MANAGEMENT       - Receive SYSMODs and HOLDDATA                                                                                                    |
| and install SYSMODs         3       QUERY       - Display SMPCSI information         4       COMMAND GENERATION       - Generate SMP/E commands         5       RECEIVE       - Receive SYSMODS, HOLDDATA and                                                                                                    | and install SYSMODs         3       QUERY       - Display SMPCSI information         4       COMMAND GENERATION       - Generate SMP/E commands         5       RECEIVE       - Receive SYSMODs, HOLDDATA and                                                                                                    | and install SYSMODs         3       QUERY       - Display SMPCSI information         4       COMMAND GENERATION       - Generate SMP/E commands         5       RECEIVE       - Receive SYSMODs, HOLDDATA and                                                                                                    |
| support information         6       MIGRATION ASSISTANT- Generate Planning and Migration Reports.                                                                                                    | support information         6       MIGRATION ASSISTANT- Generate Planning and Migration Reports         7       ORDER MANAGEMENT       - Manage GRDER entries in the global zone         D       DESCRIBE       - An overview of the dialogs         T       TUTORIAL       - Details on using the dialogs                                                                                                    | support information         6       MIGRATION ASSISTANT-       Generate Planning and Migration Reports         7       ORDER MANAGEMENT       - Wanage ORDER entries in the global zone         D       DESCRIBE       - An overview of the dialogs         T       TUTORIAL       - Details on using the dialogs                                                                                                    |
| <pre>1 ADMINISTRATION - Administer the SMPCSI contents 2 SYSMOD MANAGEMENT - Receive SYSMODs and HOLDDATA and install SYSMODs 3 QUERY - Display SMPCSI information 4 COMMAND GENERATION - Generate SMP/E commands 5 RECEIVE - Receive SYSMODs, HOLDDATA and support information 6 MIGRATION ASSISTANT- Generate Planning and Migration Reports 7 OKDER MANAGEMENT - Manage OKDER entries in the global zone D DESCRIBE - An overview of the dialogs T TUTORIAL - Details on using the dialogs W WHAT IS NEW - What is New in SMP/E cify the name of the CSI that contains the global zone: New </pre>                                                                                         | <pre>1 ADMINISTRATION - Administer the SMPCSI contents<br/>2 SYSMOD MANAGEMENT - Receive SYSMODs and HOLDDATA<br/>and install SYSMODs<br/>3 QUERY - Display SMPCSI information<br/>4 COMMAND GENERATION - Generate SMP/E commands<br/>5 RECEIVE - Receive SYSMODs, HOLDDATA and<br/>support information<br/>6 MIGRATION ASSISTANT- Generate Planning and Migration Reports<br/>7 ORDER MANAGEMENT - Manage CRDER entries in the global zone<br/>D DESCRIBE - An overview of the dialogs<br/>T TUTORIAL - Details on using the dialogs<br/>W WHAT IS NEW - What is New in SMP/E<br/>ecify the name of the CSI that contains the global zone:</pre>                                                                                                    | <pre>1 ADMINISTRATION - Administer the SMPCSI contents<br/>2 SYSMOD MANAGEMENT - Receive SYSMODs and HOLDDATA<br/>and install SYSMODs<br/>3 QUERY - Display SMPCSI information<br/>4 COMMAND GENERATION - Generate SMP/E commands<br/>5 RECEIVE - Receive SYSMODs, HOLDDATA and<br/>support information<br/>6 MIGRATION ASSISTANT- Generate Planning and Migration Reports<br/>7 CRDER MANAGEMENT - Manage ORDER entries in the global zone<br/>D DESCRIBE - An overview of the dialogs<br/>T TUTORIAL - Details on using the dialogs<br/>W WHAT IS NEW - What is New in SMP/E<br/>Expecify the name of the CSI that contains the global zone:</pre>                                                                                |
| <pre>1 ADMINISTRATION - Administer the SMPCSI contents 2 SYSMOD MANAGEMENT - Receive SYSMODs and HOLDDATA and install SYSMODs 3 QUERY - Display SMPCSI information 4 COMMAND GENERATION - Generate SMP/E commands 5 RECEIVE - Receive SYSMODs, HOLDDATA and support information 6 MIGRATION ASSISTANT- Generate Planning and Migration Reports 7 ORDER MANAGEMENT - Manage ORDER entries in the global zone D DESCRIBE - An overview of the dialogs T TUTORIAL - Details on using the dialogs W WHAT IS NEW - What is New in SMP/E cify the name of the CSI that contains the global zone: SMPCSI DATA SET ===&gt; SMPE.GLOBAL.CSI</pre>                                                      | <pre>1 ADMINISTRATION - Administer the SMPCSI contents<br/>2 SYSMOD MANAGEMENT - Receive SYSMODs and HOLDDATA<br/>and install SYSMODs<br/>3 QUERY - Display SMPCSI information<br/>4 COMMAND GENERATION - Generate SMP/E commands<br/>5 RECEIVE - Receive SYSMODs, HOLDDATA and<br/>support information<br/>6 MIGRATION ASSISTANT- Generate Planning and Migration Reports<br/>7 ORDER MANAGEMENT - Manage ORDER entries in the global some<br/>D DESCRIBE - An overview of the dialogs<br/>T TUTORIAL - Details on using the dialogs<br/>W WHAT IS NEW - What is New in SMP/E<br/>ecify the name of the CSI that contains the global zone:<br/>SMPCSI DATA SET ===&gt; SMPE.GLOBAL.CSI</pre>                                                                                                    | <pre>1 ADMINISTRATION - Administer the SMPCSI contents<br/>2 SYSMOD MANAGEMENT - Receive SYSMODs and HOLDDATA<br/>and install SYSMODs<br/>3 QUERY - Display SMPCSI information<br/>4 COMMAND GENERATION - Generate SMP/E commands<br/>5 RECEIVE - Receive SYSMODs, HOLDDATA and<br/>support information<br/>6 MIGRATION ASSISTANT- Generate Planning and Migration Reports<br/>7 ORDER MANAGEMENT - Manage ORDER entries in the global zone<br/>D DESCRIBE - An overview of the dialogs<br/>T TUTORIAL - Details on using the dialogs<br/>W WHAT IS NEW - What is New in SMP/E<br/>Pepecify the name of the CSI that contains the global zone:<br/>SMPCSI DATA SET ===&gt; SMPE.GLOBAL.CSI</pre>                                    |
| <pre>1 ADMINISTRATION - Administer the SMPCSI contents 2 SYSMOD MANAGEMENT - Receive SYSMODs and HOLDDATA and install SYSMODs 3 QUERY - Display SMPCSI information 4 COMMAND GENERATION - Generate SMP/E commands 5 RECEIVE - Receive SYSMODs, HOLDDATA and support information 6 MIGRATION ASSISTANT - Generate Planning and Migration Reports 7 ORDER MANAGEMENT - Manage ORDER entries in the global zone D DESCRIBE - An overview of the dialogs T TUTORIAL - Details on using the dialogs W WHAT IS NEW - What is New in SMP/E cify the name of the CSI that contains the global zone: SMPCSI DATA SET ===&gt; SMPE.GLOBAL.CSI</pre>                                                     | <pre>1 ADMINISTRATION - Administer the SMPCSI contents<br/>2 SYSMOD MANAGEMENT - Receive SYSMODs and HOLDDATA<br/>and install SYSMODs<br/>3 QUERY - Display SMPCSI information<br/>4 COMMAND GENERATION - Generate SMP/E commands<br/>5 RECEIVE - Receive SYSMODs, HOLDDATA and<br/>support information<br/>6 MIGRATION ASSISTANT- Generate Planning and Migration Reports<br/>7 ORDER MANAGEMENT - Manage ORDER entries in the global some<br/>D DESCRIBE - An overview of the dialogs<br/>T TUTORIAL - Details on using the dialogs<br/>W WHAT IS NEW - What is New in SMP/E<br/>ecify the name of the CSI that contains the global zone:<br/>SMPCSI DATA SET ===&gt; SMPE.GLOBAL.CSI</pre>                                                                                                    | <pre>1 ADMINISTRATION - Administer the SMPCSI contents<br/>2 SYSMOD MANAGEMENT - Receive SYSMODs and HOLDDATA<br/>and install SYSMODs<br/>3 QUERY - Display SMPCSI information<br/>4 COMMAND GENERATION - Generate SMP/E commands<br/>5 RECEIVE - Receive SYSMODs, HOLDDATA and<br/>support information<br/>6 MIGRATION ASSISTANT- Generate Planning and Migration Reports<br/>7 ORDER MANAGEMENT - Manage ORDER entries in the global zone<br/>D DESCRIBE - An overview of the dialogs<br/>T TUTORIAL - Details on using the dialogs<br/>W WHAT IS NEW - What is New in SMP/E<br/>Pepecify the name of the CSI that contains the global zone:<br/>SMPCSI DATA SET ===&gt; SMPE.GLOBAL.CSI</pre>                                    |
| <pre>1 ADMINISTRATION - Administer the SMPCSI contents 2 SYSMOD MANAGEMENT - Receive SYSMODs and HOLDDATA and install SYSMODs 3 QUERY - Display SMPCSI information 4 COMMAND GENERATION - Generate SMP/E commands 5 RECEIVE - Receive SYSMODs, HOLDDATA and support information 6 MIGRATION ASSISTANT- Generate Planning and Migration Reports 7 ORDER MANAGEMENT - Manage ORDER entries in the global zone D DESCRIBE - An overview of the dialogs T TUTORIAL - Details on using the dialogs W WHAT IS NEW - What is New in SMP/E cify the name of the CSI that contains the global zone: SMPCSI DATA SET ===&gt; SMPE.GLOBAL.CSI</pre>                                                      | <pre>1 ADMINISTRATION - Administer the SMPCSI contents<br/>2 SYSMOD MANAGEMENT - Receive SYSMODs and HOLDDATA<br/>and install SYSMODs<br/>3 QUERY - Display SMPCSI information<br/>4 COMMAND GENERATION - Generate SMP/E commands<br/>5 RECEIVE - Receive SYSMODs, HOLDDATA and<br/>support information<br/>6 MIGRATION ASSISTANT- Generate Planning and Migration Reports<br/>7 ORDER MANAGEMENT - Manage ORDER entries in the global some<br/>D DESCRIBE - An overview of the dialogs<br/>T TUTORIAL - Details on using the dialogs<br/>W WHAT IS NEW - What is New in SMP/E<br/>ecify the name of the CSI that contains the global zone:<br/>SMPCSI DATA SET ===&gt; SMPE.GLOBAL.CSI</pre>                                                                                                    | <pre>1 ADMINISTRATION - Administer the SMPCSI contents<br/>2 SYSMOD MANAGEMENT - Receive SYSMODs and HOLDDATA<br/>and install SYSMODs<br/>3 QUERY - Display SMPCSI information<br/>4 COMMAND GENERATION - Generate SMP/E commands<br/>5 RECEIVE - Receive SYSMODs, HOLDDATA and<br/>support information<br/>6 MIGRATION ASSISTANT- Generate Planning and Migration Reports<br/>7 ORDER MANAGEMENT - Manage ORDER entries in the global some<br/>D DESCRIBE - An overview of the dialogs<br/>T TUTORIAL - Details on using the dialogs<br/>W WHAT IS NEW - What is New in SMP/E<br/>ecify the name of the CSI that contains the global zone:<br/>SMPCSI DATA SET ===&gt; SMPE.GLOBAL.CSI</pre>                                       |
| <pre>1 ADMINISTRATION - Administer the SMPCSI contents 2 SYSMOD MANAGEMENT - Receive SYSMODs and HOLDDATA and install SYSMODs 3 QUERY - Display SMPCSI information 4 COMMAND GENERATION - Generate SMP/E commands 5 RECEIVE - Receive SYSMODs, HOLDDATA and support information 6 MIGRATION ASSISTANT- Generate Planning and Migration Reports 7 ORDER MANAGEMENT - Manage ORDER entries in the global zone D DESCRIBE - An overview of the dialogs T TUTORIAL - Details on using the dialogs W WHAT IS NEW - What is New in SMP/E cify the name of the CSI that contains the global zone: SMPCSI DATA SET ===&gt; SMPE.GLOBAL.CSI</pre>                                                      | <pre>1 ADMINISTRATION - Administer the SMPCSI contents<br/>2 SYSMOD MANAGEMENT - Receive SYSMODs and HOLDDATA<br/>and install SYSMODs<br/>3 QUERY - Display SMPCSI information<br/>4 COMMAND GENERATION - Generate SMP/E commands<br/>5 RECEIVE - Receive SYSMODs, HOLDDATA and<br/>support information<br/>6 MIGRATION ASSISTANT- Generate Planning and Migration Reports<br/>7 ORDER MANAGEMENT - Manage ORDER entries in the global some<br/>D DESCRIBE - An overview of the dialogs<br/>T TUTORIAL - Details on using the dialogs<br/>W WHAT IS NEW - What is New in SMP/E<br/>ecify the name of the CSI that contains the global zone:<br/>SMPCSI DATA SET ===&gt; SMPE.GLOBAL.CSI</pre>                                                                                                    | <pre>1 ADMINISTRATION - Administer the SMPCSI contents<br/>2 SYSMOD MANAGEMENT - Receive SYSMODs and HOLDDATA<br/>and install SYSMODs<br/>3 QUERY - Display SMPCSI information<br/>4 COMMAND GENERATION - Generate SMP/E commands<br/>5 RECEIVE - Receive SYSMODs, HOLDDATA and<br/>support information<br/>6 MIGRATION ASSISTANT - Generate Planning and Migration Reports<br/>7 CRDER MANAGEMENT - Manage CRDER entries in the global zone<br/>D DESCRIBE - An overview of the dialogs<br/>T TUTORIAL - Details on using the dialogs<br/>W WHAT IS NEW - What is New in SMP/E<br/>peecify the name of the CSI that contains the global zone:<br/>SMPCSI DATA SET ===&gt; SMPE.GLOBAL.CSI</pre>                                    |
| <pre>1 ADMINISTRATION - Administer the SMPCSI contents</pre>                                                                                                    | <pre>1 ADMINISTRATION - Administer the SMPCSI contents</pre>                                                                                                    | <pre>1 ADMINISTRATION - Administer the SMPCSI contents</pre>                                                                                                    |
| 2 SYSMOD MANAGEMENT - Receive SYSMODs and HOLDDATA                                                                                                    | 2 SYSMOD MANAGEMENT - Receive SYSMODs and HOLDDATA                                                                                                    | 2 SYSMOD MANAGEMENT - Receive SYSMODs and HOLDDATA                                                                                                    |
| and install SYSMODs                                                                                                    | and install SYSMODs                                                                                                    | and install SYSMODs                                                                                                    |
| 3 QUERY - Display SMPCSI information                                                                                                    | 3 QUERY - Display SMPCSI information                                                                                                    | 3 QUERY - Display SMPCSI information                                                                                                    |
| 4 COMMAND GENERATION - Generate SMP/E commands                                                                                                    | 4 COMMAND GENERATION - Generate SMP/E commands                                                                                                    | 4 COMMAND GENERATION - Generate SMP/E commands                                                                                                    |
| 5 RECEIVE - Receive SYSMODs, HOLDDATA and                                                                                                    | 5 RECEIVE - Receive SYSMODs, HOLDDATA and                                                                                                    | 5 RECEIVE - Receive SYSMODs, HOLDDATA and                                                                                                    |
| support information                                                                                                    | support information                                                                                                    | support information                                                                                                    |
| 6 MIGRATION ASSISTANT- Generate Planning and Migration Reports                                                                                                    | 6 MIGRATION ASSISTANT- Generate Planning and Migration Reports                                                                                                    | 6 MIGRATION ASSISTANT- Generate Planning and Migration Reports                                                                                                    |
| 7 OKDER MANAGEMENT - Wanage OKDER entries in the global zone                                                                                                    | 7 ORDER MANAGEMENT - Manage CRDER entries in the global zone                                                                                                    | 7 OKORE MANAGEMENT - Manage CRDER extrise in the global zome                                                                                                    |
| D DESCRIBE - An overview of the dialogs                                                                                                    | D DESCRIBE - An overview of the dialogs                                                                                                    | D DESCRIBE - An overview of the dialogs                                                                                                    |
| T TUTORIAL - Details on using the dialogs                                                                                                    | T TUTORIAL - Details on using the dialogs                                                                                                    | T TUTORIAL - Details on using the dialogs                                                                                                    |
| W WHAT IS NEW - What is New in SMP/E                                                                                                    | W WHAT IS NEW - What is New in SMP/E                                                                                                    | W WHAT IS NEW - What is New in SMP/E                                                                                                    |
| cify the name of the CSI that contains the global zone:                                                                                                    | ecify the name of the CSI that contains the global zone:                                                                                                    | Decify the name of the CSI that contains the global zone:                                                                                                    |
| SMPCSI DATA SET ===> SMPE.GLOBAL.CSI                                                                                                    | SMPCSI DATA SET ===> SMPE.GLOBAL.CSI                                                                                                    | SMPCSI DATA SET ===> SMPE.GLOBAL.CSI                                                                                                    |
| ave blank for a list of SMPCSI data set names.)                                                                                                    | eave blank for a list of SMPCSI data set names.)                                                                                                    | Leave blank for a list of SMPCSI data set names.)                                                                                                    |
| <pre>1 ADMINISTRATION - Administer the SMPCSI contents</pre>                                                                                                    | <pre>1 ADMINISTRATION - Administer the SMPCSI contents</pre>                                                                                                    | <pre>1 ADMINISTRATION - Administer the SMPCSI contents</pre>                                                                                                    |
| 2 SYSMOD MANAGEMENT - Receive SYSMODs and HOLDDATA                                                                                                    | 2 SYSMOD MANAGEMENT - Receive SYSMODs and HOLDDATA                                                                                                    | 2 SYSMOD MANAGEMENT - Receive SYSMODs and HOLDDATA                                                                                                    |
| and install SYSMODs                                                                                                    | and install SYSMODs                                                                                                    | and install SYSMODs                                                                                                    |
| 3 QUERY - Display SMPCSI information                                                                                                    | 3 QUERY - Display SMPCSI information                                                                                                    | 3 QUERY - Display SMPCSI information                                                                                                    |
| 4 COMMAND GENERATION - Generate SMP/E commands                                                                                                    | 4 COMMAND GENERATION - Generate SMP/E commands                                                                                                    | 4 COMMAND GENERATION - Generate SMP/E commands                                                                                                    |
| 5 RECEIVE - Receive SYSMODs, HOLDDATA and                                                                                                    | 5 RECEIVE - Receive SYSMODs, HOLDDATA and                                                                                                    | 5 RECEIVE - Receive SYSMODs, HOLDDATA and                                                                                                    |
| support information                                                                                                    | support information                                                                                                    | support information                                                                                                    |
| 6 MIGRATION ASSISTANT- Generate Planning and Migration Reports                                                                                                    | 6 MIGRATION ASSISTANT- Generate Planning and Migration Reports                                                                                                    | 6 MIGRATION ASSISTANT- Generate Planning and Migration Reports                                                                                                    |
| 7 OKDER MANAGEMENT - Manage OKDER entries in the global zone                                                                                                    | 7 ORDER MANAGEMENT - Manage CRDER entries in the global zone                                                                                                    | 7 OKDER MANAGEMENT - Manage ORDER entries in the global zone                                                                                                    |
| D DESCRIBE - An overview of the dialogs                                                                                                    | D DESCRIBE - An overview of the dialogs                                                                                                    | D DESCRIBE - An overview of the dialogs                                                                                                    |
| T TUTORIAL - Details on using the dialogs                                                                                                    | T TUTORIAL - Details on using the dialogs                                                                                                    | T TUTORIAL - Details on using the dialogs                                                                                                    |
| W WHAT IS NEW - What is New in SMP/E                                                                                                    | W WHAT IS NEW - What is New in SMP/E                                                                                                    | W WHAT IS NEW - What is New in SMP/E                                                                                                    |
| cify the name of the CSI that contains the global zone:                                                                                                    | ecify the name of the CSI that contains the global zone:                                                                                                    | Pecify the name of the CSI that contains the global zone:                                                                                                    |
| SMPCSI DATA SET ===> SMPE.GLOBAL.CSI                                                                                                    | SMPCSI DATA SET ===> SMPE.GLOBAL.CSI                                                                                                    | SMPCSI DATA SET ===> SMPE.GLOBAL.CSI                                                                                                    |
| ave blank for a list of SMPCSI data set names.)                                                                                                    | eave blank for a list of SMPCSI data set names.)                                                                                                    | eave blank for a list of SMPCSI data set names.)                                                                                                    |
| <pre>1 ADMINISTRATION - Administer the SMPCSI contents</pre>                                                                                                    | <pre>1 ADMINISTRATION - Administer the SMPCSI contents</pre>                                                                                                    | <pre>1 ADMINISTRATION - Administer the SMPCSI contents</pre>                                                                                                    |
| 2 SYSMOD MANAGEMENT - Receive SYSMODs and HOLDDATA                                                                                                    | 2 SYSMOD MANAGEMENT - Receive SYSMODs and HOLDDATA                                                                                                    | 2 SYSMOD MANAGEMENT - Receive SYSMODs and HOLDDATA                                                                                                    |
| and install SYSMODs                                                                                                    | and install SYSMODs                                                                                                    | and install SYSMODs                                                                                                    |
| 3 QUERY - Display SMPCSI information                                                                                                    | 3 QUERY - Display SMPCSI information                                                                                                    | 3 QUERY - Display SMPCSI information                                                                                                    |
| 4 COMMAND GENERATION - Generate SMP/E commands                                                                                                    | 4 COMMAND GENERATION - Generate SMP/E commands                                                                                                    | 4 COMMAND GENERATION - Generate SMP/E commands                                                                                                    |
| 5 RECEIVE - Receive SYSMODs, HOLDDATA and                                                                                                    | 5 RECEIVE - Receive SYSMODs, HOLDDATA and                                                                                                    | 5 RECEIVE - Receive SYSMODs, HOLDDATA and                                                                                                    |
| support information                                                                                                    | support information                                                                                                    | support information                                                                                                    |
| 6 MIGRATION ASSISTANT- Generate Planning and Migration Reports                                                                                                    | 6 MIGRATION ASSISTANT- Generate Planning and Migration Reports                                                                                                    | 6 MIGRATION ASSISTANT- Generate Planning and Migration Reports                                                                                                    |
| 7 OKNER MANAGEMENT - Manage ORDER entries in the global zome                                                                                                    | 7 CRDER MANAGEMENT - Manage CRDER entries in the global zone                                                                                                    | 7 CRDER MANAGEMENT - Manage CRDER entries in the global zone                                                                                                    |
| D DESCRIBE - An overview of the dialogs                                                                                                    | D DESCRIBE - An overview of the dialogs                                                                                                    | D DESCRIBE - An overview of the dialogs                                                                                                    |
| T TUTORIAL - Details on using the dialogs                                                                                                    | T TUTORIAL - Details on using the dialogs                                                                                                    | T TUTORIAL - Details on using the dialogs                                                                                                    |
| W WHAT IS NEW - What is New in SMP/E                                                                                                    | W WHAT IS NEW - What is New in SMP/E                                                                                                    | W WHAT IS NEW - What is New in SMP/E                                                                                                    |
| cify the name of the CSI that contains the global zone:                                                                                                    | ecify the name of the CSI that contains the global zone:                                                                                                    | ecify the name of the CSI that contains the global zone:                                                                                                    |
| SMPCSI DATA SET ===> SMPE.GLOBAL.CSI                                                                                                    | SMPCSI DATA SET ===> SMPE.GLOBAL.CSI                                                                                                    | SMPCSI DATA SET ===> SMPE.GLOBAL.CSI                                                                                                    |
| ave blank for a list of SMPCSI data set names.)                                                                                                    | eave blank for a list of SMPCSI data set names.)                                                                                                    | eave blank for a list of SMPCSI data set names.)                                                                                                    |
| <pre>1 ADMINISTRATION - Administer the SMPCSI contents<br/>2 SYSMOD MANAGEMENT - Receive SYSMODs and HOLDDATA<br/>and install SYSMODs<br/>3 QUERY - Display SMPCSI information<br/>4 COMMAND GENERATION - Generate SMP/E commands<br/>5 RECEIVE - Receive SYSMODs, HOLDDATA and<br/>support information<br/>6 MIGRATION ASSISTANT - Generate Planning and Migration Reports<br/>7 ORDER MANAGEMENT - Manage ORDER entries in the global zone<br/>D DESCRIBE - An overview of the dialogs<br/>T TUTORIAL - Details on using the dialogs<br/>W WHAT IS NEW - What is New in SMP/E<br/>cify the name of the CSI that contains the global zone:<br/>SMPCSI DATA SET ===&gt; SMPE.GLOBAL.CSI</pre> | <pre>1 ADMINISTRATION - Administer the SMPCSI contents<br/>2 SYSMOD MANAGEMENT - Receive SYSMODs and HOLDDATA<br/>and install SYSMODs<br/>3 QUERY - Display SMPCSI information<br/>4 COMMAND GENERATION - Generate SMP/E commands<br/>5 RECEIVE - Receive SYSMODs, HOLDDATA and<br/>support information<br/>6 MIGRATION ASSISTANT - Generate Planning and Migration Reports<br/>7 ORDER MANAGEMENT - Manage GRDER entries in the global zone<br/>D DESCRIBE - An overview of the dialogs<br/>T TUTORIAL - Details on using the dialogs<br/>W WHAT IS NEW - What is New in SMP/E<br/>Chify the name of the CSI that contains the global zone: New</pre>                                                                                                    | <pre>1 ADMINISTRATION - Administer the SMPCSI contents<br/>2 SYSMOD MANAGEMENT - Receive SYSMODs and HOLDDATA<br/>and install SYSMODs<br/>3 QUERY - Display SMPCSI information<br/>4 COMMAND GENERATION - Generate SMP/E commands<br/>5 RECEIVE - Receive SYSMODs, HOLDDATA and<br/>support information<br/>6 MIGRATION ASSISTANT - Generate Planning and Migration Reports<br/>7 ORDER MANAGEMENT - Manage GRDER entries in the global zone<br/>D DESCRIBE - An overview of the dialogs<br/>T TUTORIAL - Details on using the dialogs<br/>W WHAT IS NEW - What is New in SMP/E<br/>Chify the name of the CSI that contains the global zone: New</pre>                                                                              |
| <pre>1 ADMINISTRATION - Administer the SMPCSI contents 2 SYSMOD MANAGEMENT - Receive SYSMODs and HOLDDATA and install SYSMODs 3 QUERY - Display SMPCSI information 4 COMMAND GENERATION - Generate SMP/E commands 5 RECEIVE - Receive SYSMODs, HOLDDATA and support information 6 MIGRATION ASSISTANT- Generate Planning and Migration Reports 7 ORDER MANAGEMENT - Manage ORDER entries in the global zone D DESCRIBE - An overview of the dialogs T TUTORIAL - Details on using the dialogs W WHAT IS NEW - What is New in SMP/E cify the name of the CSI that contains the global zone: SMPCSI DATA SET ===&gt; SMPE.GLOBAL.CSI</pre>                                                      | <pre>1 ADMINISTRATION - Administer the SMPCSI contents<br/>2 SYSMOD MANAGEMENT - Receive SYSMODs and HOLDDATA<br/>and install SYSMODs<br/>3 QUERY - Display SMPCSI information<br/>4 COMMAND GENERATION - Generate SMP/E commands<br/>5 RECEIVE - Receive SYSMODs, HOLDDATA and<br/>support information<br/>6 MIGRATION ASSISTANT- Generate Planning and Migration Reports<br/>7 ORDER MANAGEMENT - Manage ORDER entries in the global zone<br/>D DESCRIBE - An overview of the dialogs<br/>T TUTORIAL - Details on using the dialogs<br/>W WHAT IS NEW - What is New in SMP/E<br/>ecify the name of the CSI that contains the global zone:<br/>SMPCSI DATA SET ===&gt; SMPE.GLOBAL.CSI</pre>                                                                                                    | <pre>1 ADMINISTRATION - Administer the SMPCSI contents<br/>2 SYSMOD MANAGEMENT - Receive SYSMODs and HOLDDATA<br/>and install SYSMODs<br/>3 QUERY - Display SMPCSI information<br/>4 COMMAND GENERATION - Generate SMP/E commands<br/>5 RECEIVE - Receive SYSMODs, HOLDDATA and<br/>support information<br/>6 MIGRATION ASSISTANT- Generate Planning and Migration Reports<br/>7 ORDER MANAGEMENT - Manage ORDER entries in the global some<br/>D DESCRIBE - An overview of the dialogs<br/>T TUTORIAL - Details on using the dialogs<br/>W WHAT IS NEW - What is New in SMP/E<br/>ecify the name of the CSI that contains the global zone:<br/>SMPCSI DATA SET ===&gt; SMPE.GLOBAL.CSI</pre>                                       |
| <pre>1 ADMINISTRATION - Administer the SMPCSI contents</pre>                                                                                                    | <pre>1 ADMINISTRATION - Administer the SMPCSI contents</pre>                                                                                                    | <pre>1 ADMINISTRATION - Administer the SMPCSI contents</pre>                                                                                                    |
| 2 SYSMOD MANAGEMENT - Receive SYSMODs and HOLDDATA                                                                                                    | 2 SYSMOD MANAGEMENT - Receive SYSMODs and HOLDDATA                                                                                                    | 2 SYSMOD MANAGEMENT - Receive SYSMODs and HOLDDATA                                                                                                    |
| and install SYSMODs                                                                                                    | and install SYSMODS                                                                                                    | and install SYSMODs                                                                                                    |
| 3 QUERY - Display SMPCSI information                                                                                                    | 3 QUERY - Display SMPCSI information                                                                                                    | 3 QUERY - Display SMPCSI information                                                                                                    |
| 4 COMMAND GENERATION - Generate SMP/E commands                                                                                                    | 4 COMMAND GENERATION - Generate SMP/E commands                                                                                                    | 4 COMMAND GENERATION - Generate SMP/E commands                                                                                                    |
| 5 RECEIVE - Receive SYSMODs, HOLDDATA and                                                                                                    | 5 RECEIVE - Receive SYSMODs, HOLDDATA and                                                                                                    | 5 RECEIVE - Receive SYSMODs, HOLDDATA and                                                                                                    |
| support information                                                                                                    | support information                                                                                                    | support information                                                                                                    |
| 6 MIGRATION ASSISTANT- Generate Planning and Migration Reports                                                                                                    | 6 MIGRATION ASSISTANT- Generate Planning and Migration Reports                                                                                                    | 6 MIGRATION ASSISTANT- Generate Planning and Migration Reports                                                                                                    |
| 7 OKDER MANAGEMENT - Wanage OKDER entries in the global zone                                                                                                    | 7 CRDER MANAGEMENT - Manage ORDER entries in the global zone                                                                                                    | 7 CENER MANAGEMENT - Manage CEDER entries in the global zone                                                                                                    |
| D DESCRIBE - An overview of the dialogs                                                                                                    | D DESCRIBE - An overview of the dialogs                                                                                                    | D DESCRIBE - An overview of the dialogs                                                                                                    |
| T TUTORIAL - Details on using the dialogs                                                                                                    | T TUTORIAL - Details on using the dialogs                                                                                                    | T TUTORIAL - Details on using the dialogs                                                                                                    |
| W WHAT IS NEW - What is New in SMP/E                                                                                                    | W WHAT IS NEW - What is New in SMP/E                                                                                                    | W WHAT IS NEW - What is New in SMP/E                                                                                                    |
| cify the name of the CSI that contains the global zone:                                                                                                    | ecify the name of the CSI that contains the global zone:                                                                                                    | ecify the name of the CSI that contains the global zone:                                                                                                    |
| SMPCSI DATA SET ===> SMPE.GLOBAL.CSI                                                                                                    | SMPCSI DATA SET ===> SMPE.GLOBAL.CSI                                                                                                    | SMPCSI DATA SET ===> SMPE.GLOBAL.CSI                                                                                                    |
| ave blank for a list of SMPCSI data set names.)                                                                                                    | eave blank for a list of SMPCSI data set names.)                                                                                                    | eave blank for a list of SMPCSI data set names.)                                                                                                    |
| <pre>1 ADMINISTRATION - Administer the SMPCSI contents 2 SYSMOD MANAGEMENT - Receive SYSMODs and HOLDDATA and install SYSMODs 3 QUERY - Display SMPCSI information 4 COMMAND GENERATION - Generate SMP/E commands 5 RECEIVE - Receive SYSMODs, HOLDDATA and support information 6 MIGRATION ASSISTANT- Generate Planning and Migration Reports 7 ORDER MANAGEMENT - Nanage ORDER entries in the global zone D DESCRIBE - An overview of the dialogs T TUTORIAL - Details on using the dialogs W WHAT IS NEW - What is New in SMP/E cify the name of the CSI that contains the global zone: SMPCSI DATA SET ===&gt; SMPE.GLOBAL.CSI</pre>                                                      | <pre>1 ADMINISTRATION - Administer the SMPCSI contents<br/>2 SYSMOD MANAGEMENT - Receive SYSMODs and HOLDDATA<br/>and install SYSMODs<br/>3 QUERY - Display SMPCSI information<br/>4 COMMAND GENERATION - Generate SMP/E commands<br/>5 RECEIVE - Receive SYSMODs, HOLDDATA and<br/>support information<br/>6 MIGRATION ASSISTANT- Generate Planning and Migration Reports<br/>7 ORDER MANAGEMENT - Manage ORDER entries in the global zone<br/>D DESCRIBE - An overview of the dialogs<br/>T TUTORIAL - Details on using the dialogs<br/>W WHAT IS NEW - What is New in SMP/E<br/>cify the name of the CSI that contains the global zone:<br/>SMPCSI DATA SET ===&gt; SMPE.GLOBAL.CSI</pre>                                                                                                    | <pre>1 ADMINISTRATION - Administer the SMPCSI contents<br/>2 SYSMOD MANAGEMENT - Receive SYSMODs and HOLDDATA<br/>and install SYSMODs<br/>3 QUERY - Display SMPCSI information<br/>4 COMMAND GENERATION - Generate SMP/E commands<br/>5 RECEIVE - Receive SYSMODs, HOLDDATA and<br/>support information<br/>6 MIGRATION ASSISTANT- Generate Planning and Migration Reports<br/>7 ORDER MANAGEMENT - Manage CRDER entries in the global zone<br/>D DESCRIBE - An overview of the dialogs<br/>T TUTORIAL - Details on using the dialogs<br/>W WHAT IS NEW - What is New in SMP/E<br/>cify the name of the CSI that contains the global zone: New</pre>                                                                                |
| <pre>1 ADMINISTRATION - Administer the SMPCSI contents 2 SYSMOD MANAGEMENT - Receive SYSMODs and HOLDDATA and install SYSMODs 3 QUERY - Display SMPCSI information 4 COMMAND GENERATION - Generate SMP/E commands 5 RECEIVE - Receive SYSMODs, HOLDDATA and support information 6 MIGRATION ASSISTANT- Generate Planning and Migration Reports 7 ORDER MANAGEMENT - Manage ORDER entries in the global zone D DESCRIBE - An overview of the dialogs T TUTORIAL - Details on using the dialogs W WHAT IS NEW - What is New in SMP/E cify the name of the CSI that contains the global zone: SMPCSI DATA SET ===&gt; SMPE.GLOBAL.CSI</pre>                                                      | <pre>1 ADMINISTRATION - Administer the SMPCSI contents<br/>2 SYSMOD MANAGEMENT - Receive SYSMODs and HOLDDATA<br/>and install SYSMODs<br/>3 QUERY - Display SMPCSI information<br/>4 COMMAND GENERATION - Generate SMP/E commands<br/>5 RECEIVE - Receive SYSMODs, HOLDDATA and<br/>support information<br/>6 MIGRATION ASSISTANT- Generate Planning and Migration Reports<br/>7 ORDER MANAGEMENT - Manage ORDER entries in the global zone<br/>D DESCRIBE - An overview of the dialogs<br/>T TUTORIAL - Details on using the dialogs<br/>W WHAT IS NEW - What is New in SMP/E<br/>ecify the name of the CSI that contains the global zone:<br/>SMPCSI DATA SET ===&gt; SMPE.GLOBAL.CSI</pre>                                                                                                    | <pre>1 ADMINISTRATION - Administer the SMPCSI contents<br/>2 SYSMOD MANAGEMENT - Receive SYSMODs and HOLDDATA<br/>and install SYSMODs<br/>3 QUERY - Display SMPCSI information<br/>4 COMMAND GENERATION - Generate SMP/E commands<br/>5 RECEIVE - Receive SYSMODs, HOLDDATA and<br/>support information<br/>6 MIGRATION ASSISTANT- Generate Planning and Migration Reports<br/>7 ORDER MANAGEMENT - Manage ORDER entries in the global some<br/>D DESCRIBE - An overview of the dialogs<br/>T TUTORIAL - Details on using the dialogs<br/>W WHAT IS NEW - What is New in SMP/E<br/>ecify the name of the CSI that contains the global zone:<br/>SMPCSI DATA SET ===&gt; SMPE.GLOBAL.CSI</pre>                                       |
| <pre>1 ADMINISTRATION - Administer the SMPCSI contents 2 SYSMOD MANAGEMENT - Receive SYSMODs and HOLDDATA and install SYSMODs 3 QUERY - Display SMPCSI information 4 COMMAND GENERATION - Generate SMP/E commands 5 RECEIVE - Receive SYSMODs, HOLDDATA and support information 6 MIGRATION ASSISTANT- Generate Planning and Migration Reports 7 ORDER MANAGEMENT - Manage ORDER entries in the global zone D DESCRIBE - An overview of the dialogs T TUTORIAL - Details on using the dialogs W WHAT IS NEW - What is New in SMP/E cify the name of the CSI that contains the global zone: SMPCSI DATA SET ===&gt; SMPE.GLOBAL.CSI</pre>                                                      | <pre>1 ADMINISTRATION - Administer the SMPCSI contents 2 SYSMOD MANAGEMENT - Receive SYSMODs and HOLDDATA and install SYSMODs 3 QUERY - Display SMPCSI information 4 COMMAND GENERATION - Generate SMP/E commands 5 RECEIVE - Receive SYSMODs, HOLDDATA and support information 6 MIGRATION ASSISTANT- Generate Planning and Migration Reports 7 CRDER MANAGEMENT - Wanage ORDER entries in the global zone D DESCRIBE - An overview of the dialogs T TUTORIAL - Details on using the dialogs W WHAT IS NEW - What is New in SMP/E cify the name of the CSI that contains the global zone: SMPCSI DATA SET ===&gt; SMPE.GLOBAL.CSI</pre>                                                                                                    | <pre>1 ADMINISTRATION - Administer the SMPCSI contents 2 SYSMOD MANAGEMENT - Receive SYSMODs and HOLDDATA and install SYSMODs 3 QUERY - Display SMPCSI information 4 COMMAND GENERATION - Generate SMP/E commands 5 RECEIVE - Receive SYSMODs, HOLDDATA and support information 6 MIGRATION ASSISTANT- Generate Planning and Migration Reports 7 CRDER MANAGEMENT - Manage CRDER entries in the global zone D DESCRIBE - An overview of the dialogs T TUTORIAL - Details on using the dialogs W WHAT IS NEW - What is New in SMP/E cify the name of the CSI that contains the global zone: SMPCSI DATA SET ===&gt; SMPE.GLOBAL.CSI</pre>                                                                                            |
| <pre>1 ADMINISTRATION - Administer the SMPCSI contents 2 SYSMOD MANAGEMENT - Receive SYSMODs and HOLDDATA and install SYSMODs 3 QUERY - Display SMPCSI information 4 COMMAND GENERATION - Generate SMP/E commands 5 RECEIVE - Receive SYSMODs, HOLDDATA and support information 6 MIGRATION ASSISTANT- Generate Planning and Migration Reports 7 OKDER MANAGEMENT - Manage OKDER entries in the global zone D DESCRIBE - An overview of the dialogs T TUTORIAL - Details on using the dialogs W WHAT IS NEW - What is New in SMP/E cify the name of the CSI that contains the global zone: New </pre>                                                                                         | <pre>1 ADMINISTRATION - Administer the SMPCSI contents<br/>2 SYSMOD MANAGEMENT - Receive SYSMODs and HOLDDATA<br/>and install SYSMODs<br/>3 QUERY - Display SMPCSI information<br/>4 COMMAND GENERATION - Generate SMP/E commands<br/>5 RECEIVE - Receive SYSMODs, HOLDDATA and<br/>support information<br/>6 MIGRATION ASSISTANT- Generate Planning and Migration Reports<br/>7 ORDER MANAGEMENT - Manage ORDER entries in the global zone<br/>D DESCRIBE - An overview of the dialogs<br/>T TUTORIAL - Details on using the dialogs<br/>W WHAT IS NEW - What is New in SMP/E<br/>eccify the name of the CSI that contains the global zone: New</pre>                                                                                                    | <pre>1 ADMINISTRATION - Administer the SMPCSI contents<br/>2 SYSMOD MANAGEMENT - Receive SYSMODs and HOLDDATA<br/>and install SYSMODs<br/>3 QUERY - Display SMPCSI information<br/>4 COMMAND GENERATION - Generate SMP/E commands<br/>5 RECEIVE - Receive SYSMODs, HOLDDATA and<br/>support information<br/>6 MIGRATION ASSISTANT- Generate Planning and Migration Reports<br/>7 ORDER MANAGEMENT - Manage CRDER entries in the global zone<br/>D DESCRIBE - An overview of the dialogs<br/>T TUTORIAL - Details on using the dialogs<br/>W WHAT IS NEW - What is New in SMP/E<br/>eccify the name of the CSI that contains the global zone: New</pre>                                                                              |
| 1 ADMINISTRATION - Administer the SMPCSI contents<br>2 SYSMOD MANAGEMENT - Receive SYSMODs and HOLDDATA<br>and install SYSMODs<br>3 QUERY - Display SMPCSI information<br>4 COMMAND GENERATION - Generate SMP/E commands<br>5 RECEIVE - Receive SYSMODs, HOLDDATA and<br>support information<br>6 MIGRATION ASSISTANT- Generate Planning and Migration Reports<br>7 ORDER MANAGEMENT - Manage ORDER entries in the global zone<br>D DESCRIBE - An overview of the dialogs<br>T TUTORIAL - Details on using the dialogs                                                                                                    | 1       ADMINISTRATION       - Administer the SMPCSI contents         2       SYSMOD MANAGEMENT       - Receive SYSMODs and HOLDDATA<br>and install SYSMODs         3       QUERY       - Display SMPCSI information         4       COMMAND GENERATION       - Generate SMP/E commands         5       RECEIVE       - Receive SYSMODs, HOLDDATA and<br>support information         6       MIGRATION ASSISTANT-<br>ORDER MANAGEMENT       - Wanage ORDER entries in the global zone         D       DESCRIBE       - An overview of the dialogs         T       TUTORIAL       - Details on using the dialogs                                                                                                    | 1       ADMINISTRATION       - Administer the SMPCSI contents         2       SYSMOD MANAGEMENT       - Receive SYSMODs and HOLDDATA<br>and install SYSMODs         3       QUERY       - Display SMPCSI information         4       COMMAND GENERATION       - Generate SMP/E commands         5       RECEIVE       - Receive SYSMODs, HOLDDATA and<br>support information         6       MIGRATION ASSISTANT-<br>ORDER MANAGEMENT       - Manage CRDER entries in the global zone         0       DESCRIBE       - An overview of the dialogs         T       TUTORIAL       - Details on using the dialogs                                                                                                    |
| <pre>1 ADMINISTRATION - Administer the SMPCSI contents 2 SYSMOD MANAGEMENT - Receive SYSMODs and HOLDDATA and install SYSMODs 3 QUERY - Display SMPCSI information 4 COMMAND GENERATION - Generate SMP/E commands 5 RECEIVE - Receive SYSMODs, HOLDDATA and support information 6 MIGRATION ASSISTANT- Generate Planning and Migration Reports 7 ORDER MANAGEMENT - Manage ORDER entries in the global zone D DESCRIBE - An overview of the dialogs T TUTORIAL - Details on using the dialogs W WHAT IS NEW - What is New in SMP/E</pre>                                                                                                    | 1 ADMINISTRATION - Administer the SMPCSI contents 2 SYSMOD MANAGEMENT - Receive SYSMODs and HOLDDATA<br>and install SYSMODS 3 QUERY - Display SMPCSI information 4 COMMAND GENERATION - Generate SMP/E commands 5 RECEIVE - Receive SYSMODs, HOLDDATA and<br>support information 6 MIGRATION ASSISTANT- Generate Planning and Migration Reports 7 ORDER MANAGEMENT - Manage CRDER entries in the global zone D DESCRIBE - An overview of the dialogs T TUTORIAL - Details on using the dialogs W WHAT IS NEW - What is New in SMP/E                                                                                                    | 1 ADMINISTRATION - Administer the SMPCSI contents 2 SYSMOD MANAGEMENT - Receive SYSMODs and HOLDDATA<br>and install SYSMODS 3 QUERY - Display SMPCSI information 4 COMMAND GENERATION - Generate SMP/E commands 5 RECEIVE - Receive SYSMODs, HOLDDATA and<br>support information 6 MIGRATION ASSISTANT- Generate Planning and Migration Reports 7 ORDER MANAGEMENT - Manage ORDER entries in the global zone D DESCRIBE - An overview of the dialogs T TUTORIAL - Details on using the dialogs W WHAT IS NEW - What is New in SMP/E                                                                                                    |
| <pre>1 ADMINISTRATION - Administer the SMPCSI contents 2 SYSMOD MANAGEMENT - Receive SYSMODS and HOLDDATA and install SYSMODS 3 QUERY - Display SMPCSI information 4 COMMAND GENERATION - Generate SMP/E commands 5 RECEIVE - Receive SYSMODS, HOLDDATA and support information 6 MIGRATION ASSISTANT - Generate Planning and Migration Reports 7 ORDER MANAGEMENT - Manage ORDER entries in the global zone D DESCRIBE - An overview of the dialogs T TUTORIAL - Details on using the dialogs W WHAT IS NEW - What is New in SMP/E</pre>                                                                                                    | 1 ADMINISTRATION - Administer the SMPCSI contents 2 SYSMOD MANAGEMENT - Receive SYSMODs and HOLDDATA<br>and install SYSMODS 3 QUERY - Display SMPCSI information 4 COMMAND GENERATION - Generate SMP/E commands 5 RECEIVE - Receive SYSMODs, HOLDDATA and<br>support information 6 MIGRATION ASSISTANT- Generate Planning and Migration Reports 7 ORDER MANAGEMENT - Manage ORDER entries in the global scne D DESCRIBE - An overview of the dialogs T TUTORIAL - Details on using the dialogs W WHAT IS NEW - What is New in SMP/E                                                                                                    | 1 ADMINISTRATION - Administer the SMPCSI contents<br>2 SYSMOD MANAGEMENT - Receive SYSMODs and HOLDDATA<br>and install SYSMODS<br>3 QUERY - Display SMPCSI information<br>4 COMMAND GENERATION - Generate SMP/E commands<br>5 RECEIVE - Receive SYSMODs, HOLDDATA and<br>support information<br>6 MIGRATION ASSISTANT- Generate Planning and Migration Reports<br>7 ORDER MANAGEMENT - Manage ORDER entries in the global some<br>D DESCRIBE - An overview of the dialogs<br>T TUTORIAL - Details on using the dialogs<br>W WHAT IS NEW - What is New in SMP/E                                                                                                    |
| <pre>1 ADMINISTRATION - Administer the SMPCSI contents 2 SYSMOD MANAGEMENT - Receive SYSMODS and HOLDDATA and install SYSMODS 3 QUERY - Display SMPCSI information 4 COMMAND GENERATION - Generate SMP/E commands 5 RECEIVE - Receive SYSMODS, HOLDDATA and support information 6 MIGRATION ASSISTANT - Generate Planning and Migration Reports 7 ORDER MANAGEMENT - Manage ORDER entries in the global zone D DESCRIBE - An overview of the dialogs T TUTORIAL - Details on using the dialogs W WHAT IS NEW - What is New in SMP/E</pre>                                                                                                    | 1 ADMINISTRATION - Administer the SMPCSI contents 2 SYSMOD MANAGEMENT - Receive SYSMODs and HOLDDATA<br>and install SYSMODS 3 QUERY - Display SMPCSI information 4 COMMAND GENERATION - Generate SMP/E commands 5 RECEIVE - Receive SYSMODs, HOLDDATA and<br>support information 6 MIGRATION ASSISTANT- Generate Planning and Migration Reports 7 ORDER MANAGEMENT - Manage ORDER entries in the global scne D DESCRIBE - An overview of the dialogs T TUTORIAL - Details on using the dialogs W WHAT IS NEW - What is New in SMP/E                                                                                                    | 1 ADMINISTRATION - Administer the SMPCSI contents 2 SYSMOD MANAGEMENT - Receive SYSMODs and HOLDDATA<br>and install SYSMODS 3 QUERY - Display SMPCSI information 4 COMMAND GENERATION - Generate SMP/E commands 5 RECEIVE - Receive SYSMODs, HOLDDATA and<br>support information 6 MIGRATION ASSISTANT- Generate Planning and Migration Reports 7 OFFICE MANAGEMENT - Manage OFFICE entries in the global scne D DESCRIBE - An overview of the dialogs T TUTORIAL - Details on using the dialogs W WHAT IS NEW - What is New in SMP/E                                                                                                    |
| <pre>1 ADMINISTRATION - Administer the SMPCSI contents 2 SYSMOD MANAGEMENT - Receive SYSMODS and HOLDDATA and install SYSMODS 3 QUERY - Display SMPCSI information 4 COMMAND GENERATION - Generate SMP/E commands 5 RECEIVE - Receive SYSMODS, HOLDDATA and support information 6 MIGRATION ASSISTANT - Generate Planning and Migration Reports 7 ORDER MANAGEMENT - Manage ORDER entries in the global zone D DESCRIBE - An overview of the dialogs T TUTORIAL - Details on using the dialogs W WHAT IS NEW - What is New in SMP/E</pre>                                                                                                    | 1 ADMINISTRATION - Administer the SMPCSI contents 2 SYSMOD MANAGEMENT - Receive SYSMODs and HOLDDATA<br>and install SYSMODS 3 QUERY - Display SMPCSI information 4 COMMAND GENERATION - Generate SMP/E commands 5 RECEIVE - Receive SYSMODs, HOLDDATA and<br>support information 6 MIGRATION ASSISTANT- Generate Planning and Migration Reports 7 ORDER MANAGEMENT - Manage ORDER entries in the global scome D DESCRIEE - An overview of the dialogs T TUTORIAL - Details on using the dialogs W WHAT IS NEW - What is New in SMP/E                                                                                                    | 1 ADMINISTRATION - Administer the SMPCSI contents<br>2 SYSMOD MANAGEMENT - Receive SYSMODs and HOLDDATA<br>and install SYSMODS<br>3 QUERY - Display SMPCSI information<br>4 COMMAND GENERATION - Generate SMP/E commands<br>5 RECEIVE - Receive SYSMODs, HOLDDATA and<br>support information<br>6 MIGRATION ASSISTANT - Generate Planning and Migration Reports<br>7 ORDER MANAGEMENT - Manage ORDER entries in the global zone<br>D DESCRIBE - An overview of the dialogs<br>T TUTORIAL - Details on using the dialogs<br>W WHAT IS NEW - What is New in SMP/E                                                                                                    |
| <pre>1 ADMINISTRATION - Administer the SMPCSI contents 2 SYSMOD MANAGEMENT - Receive SYSMODs and HOLDDATA and install SYSMODs 3 QUERY - Display SMPCSI information 4 COMMAND GENERATION - Generate SMP/E commands 5 RECEIVE - Receive SYSMODs, HOLDDATA and support information 6 MIGRATION ASSISTANT- Generate Planning and Migration Reports 7 ORDER MANAGEMENT - Manage ORDER entries in the global zone D DESCRIBE - An overview of the dialogs T TUTORIAL - Details on using the dialogs W WHAT IS NEW - What is New in SMP/E</pre>                                                                                                    | <pre>1 ADMINISTRATION - Administer the SMPCSI contents<br/>2 SYSMOD MANAGEMENT - Receive SYSMODs and HOLDDATA<br/>and install SYSMODS<br/>3 QUERY - Display SMPCSI information<br/>4 COMMAND GENERATION - Generate SMP/E commands<br/>5 RECEIVE - Receive SYSMODs, HOLDDATA and<br/>support information<br/>6 MIGRATION ASSISTANT - Generate Planning and Migration Reports<br/>7 ORDER MANAGEMENT - Manage ORDER entries in the global zone<br/>D DESCRIBE - An overview of the dialogs<br/>7 TUTORIAL - Details on using the dialogs<br/>W WHAT IS NEW - What is New in SMP/E</pre>                                                                                                    | <pre>1 ADMINISTRATION - Administer the SMPCSI contents<br/>2 SYSMOD MANAGEMENT - Receive SYSMODs and HOLDDATA<br/>and install SYSMODs<br/>3 QUERY - Display SMPCSI information<br/>4 COMMAND GENERATION - Generate SMP/E commands<br/>5 RECEIVE - Receive SYSMODs, HOLDDATA and<br/>support information<br/>6 MIGRATION ASSISTANT- Generate Planning and Migration Reports<br/>7 ORDER MANAGEMENT - Manage ORDER entries in the global zone<br/>D DESCRIBE - An overview of the dialogs<br/>7 TUTORIAL - Details on using the dialogs<br/>W WHAT IS NEW - What is New in SMP/E</pre>                                                                                                    |
| <pre>1 ADMINISTRATION - Administer the SMPCSI contents 2 SYSMOD MANAGEMENT - Receive SYSMODs and HOLDDATA and install SYSMODs 3 QUERY - Display SMPCSI information 4 COMMAND GENERATION - Generate SMP/E commands 5 RECEIVE - Receive SYSMODs, HOLDDATA and support information 6 MIGRATION ASSISTANT- Generate Planning and Migration Reports 7 ORDER MANAGEMENT - Manage ORDER entries in the global zone D DESCRIBE - An overview of the dialogs T TUTORIAL - Details on using the dialogs W WHAT IS NEW - What is New in SMP/E</pre>                                                                                                    | <ul> <li>ADMINISTRATION - Administer the SMPCSI contents</li> <li>SYSMOD MANAGEMENT - Receive SYSMODs and HOLDDATA<br/>and install SYSMODS</li> <li>QUERY - Display SMPCSI information</li> <li>COMMAND GENERATION - Generate SMP/E commands</li> <li>RECEIVE - Receive SYSMODs, HOLDDATA and<br/>support information</li> <li>MIGRATION ASSISTANT - Generate Planning and Migration Reports</li> <li>DRDER MANAGEMENT - Manage ORDER entries in the global zone</li> <li>D DESCRIBE - An overview of the dialogs</li> <li>T UTORIAL - Details on using the dialogs</li> <li>W WHAT IS NEW - What is New in SMP/E</li> </ul>                                                                                                    | 1 ADMINISTRATION - Administer the SMPCSI contents 2 SYSMOD MANAGEMENT - Receive SYSMODs and HOLDDATA<br>and install SYSMODS 3 QUERY - Display SMPCSI information 4 COMMAND GENERATION - Generate SMP/E commands 5 RECEIVE - Receive SYSMODs, HOLDDATA and<br>support information 6 MIGRATION ASSISTANT - Generate Planning and Migration Reports 7 DRDER MANAGEMENT - Manage CRDER entries in the global zone D DESCRIBE - An overview of the dialogs T TUTORIAL - Details on using the dialogs W WHAT IS NEW - What is New in SMP/E                                                                                                    |
| <pre>1 ADMINISTRATION - Administer the SMPCSI contents 2 SYSMOD MANAGEMENT - Receive SYSMODS and HOLDDATA and install SYSMODS 3 QUERY - Display SMPCSI information 4 COMMAND GENERATION - Generate SMP/E commands 5 RECEIVE - Receive SYSMODS, HOLDDATA and support information 6 MIGRATION ASSISTANT - Generate Planning and Migration Reports 7 ORDER MANAGEMENT - Manage ORDER entries in the global zone D DESCRIBE - An overview of the dialogs T TUTORIAL - Details on using the dialogs W WHAT IS NEW - What is New in SMP/E</pre>                                                                                                    | <ol> <li>ADMINISTRATION - Administer the SMPCSI contents</li> <li>SYSMOD MANAGEMENT - Receive SYSMODs and HOLDDATA<br/>and install SYSMODs</li> <li>QUERY - Display SMPCSI information</li> <li>COMMAND GENERATION - Generate SMP/E commands</li> <li>RECEIVE - Receive SYSMODs, HOLDDATA and<br/>support information</li> <li>MIGRATION ASSISTANT - Generate Planning and Migration Reports</li> <li>ORDER MANAGEMENT - Manage ORDER entries in the global zone</li> <li>D DESCRIBE - An overview of the dialogs</li> <li>T TUTORIAL - Details on using the dialogs</li> <li>W WHAT IS NEW - What is New in SMP/E</li> </ol>                                                                                                    | 1 ADMINISTRATION - Administer the SMPCSI contents 2 SYSMOD MANAGEMENT - Receive SYSMODs and HOLDDATA<br>and install SYSMODS 3 QUERY - Display SMPCSI information 4 COMMAND GENERATION - Generate SMP/E commands 5 RECEIVE - Receive SYSMODs, HOLDDATA and<br>support information 6 MIGRATION ASSISTANT - Generate Planning and Migration Reports 7 ORDER MANAGEMENT - Manage ORDER entries in the global zone D DESCRIBE - An overview of the dialogs T TUTORIAL - Details on using the dialogs W WHAT IS NEW - What is New in SMP/E                                                                                                    |
| <pre>1 ADMINISTRATION - Administer the SMPCSI contents 2 SYSMOD MANAGEMENT - Receive SYSMODS and HOLDDATA and install SYSMODS 3 QUERY - Display SMPCSI information 4 COMMAND GENERATION - Generate SMP/E commands 5 RECEIVE - Receive SYSMODS, HOLDDATA and support information 6 MIGRATION ASSISTANT - Generate Planning and Migration Reports 7 ORDER MANAGEMENT - Manage ORDER entries in the global zone D DESCRIBE - An overview of the dialogs T TUTORIAL - Details on using the dialogs W WHAT IS NEW - What is New in SMP/E</pre>                                                                                                    | 1 ADMINISTRATION - Administer the SMPCSI contents 2 SYSMOD MANAGEMENT - Receive SYSMODs and HOLDDATA<br>and install SYSMODS 3 QUERY - Display SMPCSI information 4 COMMAND GENERATION - Generate SMP/E commands 5 RECEIVE - Receive SYSMODs, HOLDDATA and<br>support information 6 MIGRATION ASSISTANT- Generate Planning and Migration Reports 7 ORDER MANAGEMENT - Manage ORDER entries in the global scne D DESCRIBE - An overview of the dialogs T TUTORIAL - Details on using the dialogs W WHAT IS NEW - What is New in SMP/E                                                                                                    | 1       ADMINISTRATION       - Administer the SMPCSI contents         2       SYSMOD MANAGEMENT       - Receive SYSMODs and HOLDDATA<br>and install SYSMODs         3       QUERY       - Display SMPCSI information         4       COMMAND GENERATION       - Generate SMP/E commands         5       RECEIVE       - Receive SYSMODs, HOLDDATA and<br>support information         6       MIGRATION ASSISTANT-       Generate Planning and Migration Reports         7       ORDER MANAGEMENT       - Manage ORDER entries in the global zone         D       DESCRIBE       - An overview of the dialogs         T       TUTORIAL       - Details on using the dialogs         W       WHAT IS NEW       - What is New in SMP/E |
| <pre>1 ADMINISTRATION - Administer the SMPCSI contents 2 SYSMOD MANAGEMENT - Receive SYSMODs and HOLDDATA and install SYSMODs 3 QUERY - Display SMPCSI information 4 COMMAND GENERATION - Generate SMP/E commands 5 RECEIVE - Receive SYSMODs, HOLDDATA and support information 6 MIGRATION ASSISTANT- Generate Planning and Migration Reports 7 ORDER MANAGEMENT - Manage ORDER entries in the global zone D DESCRIBE - An overview of the dialogs T TUTORIAL - Details on using the dialogs W WHAT IS NEW - What is New in SMP/E</pre>                                                                                                    | <pre>1 ADMINISTRATION - Administer the SMPCSI contents<br/>2 SYSMOD MANAGEMENT - Receive SYSMODs and HOLDDATA<br/>and install SYSMODs<br/>3 QUERY - Display SMPCSI information<br/>4 COMMAND GENERATION - Generate SMP/E commands<br/>5 RECEIVE - Receive SYSMODs, HOLDDATA and<br/>support information<br/>6 MIGRATION ASSISTANT- Generate Planning and Migration Reports<br/>7 ORDER MANAGEMENT - Manage ORDER entries in the global zone<br/>D DESCRIBE - An overview of the dialogs<br/>7 TUTORIAL - Details on using the dialogs<br/>W WHAT IS NEW - What is New in SMP/E</pre>                                                                                                    | <pre>1 ADMINISTRATION - Administer the SMPCSI contents<br/>2 SYSMOD MANAGEMENT - Receive SYSMODs and HOLDDATA<br/>and install SYSMODs<br/>3 QUERY - Display SMPCSI information<br/>4 COMMAND GENERATION - Generate SMP/E commands<br/>5 RECEIVE - Receive SYSMODs, HOLDDATA and<br/>support information<br/>6 MIGRATION ASSISTANT- Generate Planning and Migration Reports<br/>7 ORDER MANAGEMENT - Manage ORDER entries in the global some<br/>D DESCRIBE - An overview of the dialogs<br/>7 TUTORIAL - Details on using the dialogs<br/>W WHAT IS NEW - What is New in SMP/E</pre>                                                                                                    |
| <pre>1 ADMINISTRATION - Administer the SMPCSI contents 2 SYSMOD MANAGEMENT - Receive SYSMODs and HOLDDATA and install SYSMODs 3 QUERY - Display SMPCSI information 4 COMMAND GENERATION - Generate SMP/E commands 5 RECEIVE - Receive SYSMODs, HOLDDATA and support information 6 MIGRATION ASSISTANT- Generate Planning and Migration Reports 7 ORDER MANAGEMENT - Manage ORDER entries in the global zone D DESCRIBE - An overview of the dialogs T TUTORIAL - Details on using the dialogs W WHAT IS NEW - What is New in SMP/E</pre>                                                                                                    | <pre>1 ADMINISTRATION - Administer the SMPCSI contents<br/>2 SYSMOD MANAGEMENT - Receive SYSMODs and HOLDDATA<br/>and install SYSMODs<br/>3 QUERY - Display SMPCSI information<br/>4 COMMAND GENERATION - Generate SMP/E commands<br/>5 RECEIVE - Receive SYSMODs, HOLDDATA and<br/>support information<br/>6 MIGRATION ASSISTANT- Generate Planning and Migration Reports<br/>7 ORDER MANAGEMENT - Manage ORDER entries in the global zone<br/>D DESCRIBE - An overview of the dialogs<br/>7 TUTORIAL - Details on using the dialogs<br/>W WHAT IS NEW - What is New in SMP/E</pre>                                                                                                    | <pre>1 ADMINISTRATION - Administer the SMPCSI contents<br/>2 SYSMOD MANAGEMENT - Receive SYSMODs and HOLDDATA<br/>and install SYSMODs<br/>3 QUERY - Display SMPCSI information<br/>4 COMMAND GENERATION - Generate SMP/E commands<br/>5 RECEIVE - Receive SYSMODs, HOLDDATA and<br/>support information<br/>6 MIGRATION ASSISTANT- Generate Planning and Migration Reports<br/>7 ORDER MANAGEMENT - Manage ORDER entries in the global some<br/>D DESCRIBE - An overview of the dialogs<br/>7 TUTORIAL - Details on using the dialogs<br/>W WHAT IS NEW - What is New in SMP/E</pre>                                                                                                    |
| 1       ADMINISTRATION       - Administer the SMPCSI contents         2       SYSMOD MANAGEMENT       - Receive SYSMODs and HOLDDATA                                                                                                    | 1       ADMINISTRATION       - Administer the SMPCSI contents         2       SYSMOD MANAGEMENT       - Receive SYSMODs and HOLDDATA                                                                                                    | 1       ADMINISTRATION       - Administer the SMPCSI contents         2       SYSMOD MANAGEMENT       - Receive SYSMODs and HOLDDATA                                                                                                    |
| and install SYSMODs         3       QUERY       - Display SMPCSI information         4       COMMAND GENERATION       - Generate SMP/E commands         5       RECEIVE       - Receive SYSMODs, HOLDDATA and                                                                                                    | and install SYSMODs         3       QUERY       - Display SMPCSI information         4       COMMAND GENERATION       - Generate SMP/E commands         5       RECEIVE       - Receive SYSMODs, HOLDDATA and                                                                                                    | and install SYSMODs         3       QUERY       - Display SMPCSI information         4       COMMAND GENERATION       - Generate SMP/E commands         5       RECEIVE       - Receive SYSMODs, HOLDDATA and                                                                                                    |
| support information         6       MIGRATION ASSISTANT-       Generate Planning and Migration Reports         7       ORDER MANAGEMENT       - Manage ORDER entries in the global zone         D       DESCRIBE       - An overview of the dialogs         T       TUTORIAL       - Details on using the dialogs                                                                                                    | support information         6       MIGRATION ASSISTANT-       Generate Planning and Migration Reports         7       ORDER MANAGEMENT       - Manage ORDER entries in the global zone         D       DESCRIBE       - An overview of the dialogs         T       TUTORIAL       - Details on using the dialogs                                                                                                    | support information         6       MIGRATION ASSISTANT- Generate Planning and Migration Reports         7       ORDER MANAGEMENT       - Manage GRDER entries in the global some         D       DESCRIBE       - An overview of the dialogs         T       TUTORIAL       - Details on using the dialogs                                                                                                    |
| 1       ADMINISTRATION       - Administer the SMPCSI contents         2       SYSMOD MANAGEMENT       - Receive SYSMODs and HOLDDATA                                                                                                    | 1       ADMINISTRATION       - Administer the SMPCSI contents         2       SYSMOD MANAGEMENT       - Receive SYSMODs and HOLDDATA                                                                                                    | 1       ADMINISTRATION       - Administer the SMPCSI contents         2       SYSMOD MANAGEMENT       - Receive SYSMODs and HOLDDATA                                                                                                    |
| and install SYSMODs         3       QUERY       - Display SMPCSI information         4       COMMAND GENERATION       - Generate SMP/E commands         5       RECEIVE       - Receive SYSMODs, HOLDDATA and                                                                                                    | and install SYSMODs         3       QUERY       - Display SMPCSI information         4       COMMAND GENERATION       - Generate SMP/E commands         5       RECEIVE       - Receive SYSMODs, HOLDDATA and                                                                                                    | and install SYSMODs         3       QUERY       - Display SMPCSI information         4       COMMAND GENERATION       - Generate SMP/E commands         5       RECEIVE       - Receive SYSMODs, HOLDDATA and                                                                                                    |
| support information         6       MIGRATION ASSISTANT-       Generate Planning and Migration Reports         7       ORDER MANAGEMENT       - Manage ORDER entries in the global zone         D       DESCRIBE       - An overview of the dialogs         T       TUTORIAL       - Details on using the dialogs                                                                                                    | support information         6       MIGRATION ASSISTANT- Generate Planning and Migration Reports         7       ORDER MANAGEMENT       - Manage GRDER entries in the global zone         D       DESCRIBE       - An overview of the dialogs         T       TUTORIAL       - Details on using the dialogs                                                                                                    | support information         6       MIGRATION ASSISTANT- Generate Planning and Migration Reports         7       ORDER MANAGEMENT       - Manage CRDER entries in the global some         D       DESCRIBE       - An overview of the dialogs         T       TUTORIAL       - Details on using the dialogs                                                                                                    |
| 1       ADMINISTRATION       - Administer the SMPCSI contents         2       SYSMOD MANAGEMENT       - Receive SYSMODs and HOLDDATA                                                                                                    | 1       ADMINISTRATION       - Administer the SMPCSI contents         2       SYSMOD MANAGEMENT       - Receive SYSMODs and HOLDDATA                                                                                                    | 1       ADMINISTRATION       - Administer the SMPCSI contents         2       SYSMOD MANAGEMENT       - Receive SYSMODs and HOLDDATA                                                                                                    |
| and install SYSMODs         3       QUERY       - Display SMPCSI information         4       COMMAND GENERATION       - Generate SMP/E commands         5       RECEIVE       - Receive SYSMODs, HOLDDATA and                                                                                                    | and install SYSMODs         3       QUERY       - Display SMPCSI information         4       COMMAND GENERATION       - Generate SMP/E commands         5       RECEIVE       - Receive SYSMODs, HOLDDATA and                                                                                                    | and install SYSMODs         3       QUERY       - Display SMPCSI information         4       COMMAND GENERATION       - Generate SMP/E commands         5       RECEIVE       - Receive SYSMODs, HOLDDATA and                                                                                                    |
| support information         6       MIGRATION ASSISTANT-       Generate Planning and Migration Reports         7       ORDER MANAGEMENT       - Manage ORDER entries in the global zone         D       DESCRIBE       - An overview of the dialogs         T       TUTORIAL       - Details on using the dialogs                                                                                                    | support information         6       MIGRATION ASSISTANT- Generate Planning and Migration Reports         7       ORDER MANAGEMENT       - Manage GRDER entries in the global zone         D       DESCRIBE       - An overview of the dialogs         T       TUTORIAL       - Details on using the dialogs                                                                                                    | support information         6       MIGRATION ASSISTANT- Generate Planning and Migration Reports         7       ORDER MANAGEMENT       - Nanage ORDER entries in the global zone         D       DESCRIBE       - An overview of the dialogs         T       TUTORIAL       - Details on using the dialogs                                                                                                    |
| 1       ADMINISTRATION       - Administer the SMPCSI contents         2       SYSMOD MANAGEMENT       - Receive SYSMODs and HOLDDATA                                                                                                    | 1       ADMINISTRATION       - Administer the SMPCSI contents         2       SYSMOD MANAGEMENT       - Receive SYSMODs and HOLDDATA                                                                                                    | 1       ADMINISTRATION       - Administer the SMPCSI contents         2       SYSMOD MANAGEMENT       - Receive SYSMODs and HOLDDATA                                                                                                    |
| and install SYSMODs         3       QUERY       - Display SMPCSI information         4       COMMAND GENERATION       - Generate SMP/E commands         5       RECEIVE       - Receive SYSMODs, HOLDDATA and                                                                                                    | and install SYSMODs         3       QUERY       - Display SMPCSI information         4       COMMAND GENERATION       - Generate SMP/E commands         5       RECEIVE       - Receive SYSMODs, HOLDDATA and                                                                                                    | and install SYSMODs         3       QUERY       - Display SMPCSI information         4       COMMAND GENERATION       - Generate SMP/E commands         5       RECEIVE       - Receive SYSMODs, HOLDDATA and                                                                                                    |
| support information         6       MIGRATION ASSISTANT-       Generate Planning and Migration Reports         7       ORDER MANAGEMENT       - Manage ORDER entries in the global zone         D       DESCRIBE       - An overview of the dialogs         T       TUTORIAL       - Details on using the dialogs                                                                                                    | support information         6       MIGRATION ASSISTANT- Generate Planning and Migration Reports         7       ORDER MANAGEMENT       - Manage GRDER entries in the global zone         D       DESCRIBE       - An overview of the dialogs         T       TUTORIAL       - Details on using the dialogs                                                                                                    | support information         6       MIGRATION ASSISTANT-       Generate Planning and Migration Reports         7       ORDER MANAGEMENT       - Manage ORDER entries in the global zone         D       DESCRIBE       - An overview of the dialogs         T       TUTORIAL       - Details on using the dialogs                                                                                                    |
| 1       ADMINISTRATION       - Administer the SMPCSI contents         2       SYSMOD MANAGEMENT       - Receive SYSMODs and HOLDDATA                                                                                                    | 1       ADMINISTRATION       - Administer the SMPCSI contents         2       SYSMOD MANAGEMENT       - Receive SYSMODs and HOLDDATA                                                                                                    | 1       ADMINISTRATION       - Administer the SMPCSI contents         2       SYSMOD MANAGEMENT       - Receive SYSMODs and HOLDDATA                                                                                                    |
| and install SYSMODs         3       QUERY       - Display SMPCSI information         4       COMMAND GENERATION       - Generate SMP/E commands         5       RECEIVE       - Receive SYSMODs, HOLDDATA and                                                                                                    | and install SYSMODs         3       QUERY       - Display SMPCSI information         4       COMMAND GENERATION       - Generate SMP/E commands         5       RECEIVE       - Receive SYSMODs, HOLDDATA and                                                                                                    | and install SYSMODs         3       QUERY       - Display SMPCSI information         4       COMMAND GENERATION       - Generate SMP/E commands         5       RECEIVE       - Receive SYSMODs, HOLDDATA and                                                                                                    |
| support information         6       MIGRATION ASSISTANT-       Generate Planning and Migration Reports         7       ORDER MANAGEMENT       - Manage ORDER entries in the global zone         D       DESCRIBE       - An overview of the dialogs         T       TUTORIAL       - Details on using the dialogs                                                                                                    | support information         6       MIGRATION ASSISTANT- Generate Planning and Migration Reports         7       ORDER MANAGEMENT       - Manage GRDER entries in the global zone         D       DESCRIBE       - An overview of the dialogs         T       TUTORIAL       - Details on using the dialogs                                                                                                    | support information         6       MIGRATION ASSISTANT- Generate Planning and Migration Reports         7       ORDER MANAGEMENT       - Wanage ORDER entries in the global zone         D       DESCRIBE       - An overview of the dialogs         T       TUTORIAL       - Details on using the dialogs                                                                                                    |
| 1       ADMINISTRATION       - Administer the SMPCSI contents         2       SYSMOD MANAGEMENT       - Receive SYSMODs and HOLDDATA                                                                                                    | 1       ADMINISTRATION       - Administer the SMPCSI contents         2       SYSMOD MANAGEMENT       - Receive SYSMODs and HOLDDATA                                                                                                    | 1       ADMINISTRATION       - Administer the SMPCSI contents         2       SYSMOD MANAGEMENT       - Receive SYSMODs and HOLDDATA                                                                                                    |
| and install SYSMODs         3       QUERY       - Display SMPCSI information         4       COMMAND GENERATION       - Generate SMP/E commands         5       RECEIVE       - Receive SYSMODs, HOLDDATA and                                                                                                    | and install SYSMODs         3       QUERY       - Display SMPCSI information         4       COMMAND GENERATION       - Generate SMP/E commands         5       RECEIVE       - Receive SYSMODs, HOLDDATA and                                                                                                    | and install SYSMODs         3       QUERY       - Display SMPCSI information         4       COMMAND GENERATION       - Generate SMP/E commands         5       RECEIVE       - Receive SYSMODs, HOLDDATA and                                                                                                    |
| support information         6       MIGRATION ASSISTANT-       Generate Planning and Migration Reports         7       ORDER MANAGEMENT       - Manage ORDER entries in the global zone         D       DESCRIBE       - An overview of the dialogs         T       TUTORIAL       - Details on using the dialogs                                                                                                    | support information         6       MIGRATION ASSISTANT- Generate Planning and Migration Reports         7       ORDER MANAGEMENT       - Manage GRDER entries in the global zone         D       DESCRIBE       - An overview of the dialogs         T       TUTORIAL       - Details on using the dialogs                                                                                                    | support information         6       MIGRATION ASSISTANT-       Generate Planning and Migration Reports         7       ORDER MANAGEMENT       - Manage ORDER entries in the global zone         D       DESCRIBE       - An overview of the dialogs         T       TUTORIAL       - Details on using the dialogs                                                                                                    |
| 1       ADMINISTRATION       - Administer the SMPCSI contents         2       SYSMOD MANAGEMENT       - Receive SYSMODs and HOLDDATA                                                                                                    | 1       ADMINISTRATION       - Administer the SMPCSI contents         2       SYSMOD MANAGEMENT       - Receive SYSMODs and HOLDDATA                                                                                                    | 1       ADMINISTRATION       - Administer the SMPCSI contents         2       SYSMOD MANAGEMENT       - Receive SYSMODs and HOLDDATA                                                                                                    |
| and install SYSMODs         3       QUERY       - Display SMPCSI information         4       COMMAND GENERATION       - Generate SMP/E commands         5       RECEIVE       - Receive SYSMODs, HOLDDATA and                                                                                                    | and install SYSMODs         3       QUERY       - Display SMPCSI information         4       COMMAND GENERATION       - Generate SMP/E commands         5       RECEIVE       - Receive SYSMODs, HOLDDATA and                                                                                                    | and install SYSMODs         3       QUERY       - Display SMPCSI information         4       COMMAND GENERATION       - Generate SMP/E commands         5       RECEIVE       - Receive SYSMODs, HOLDDATA and                                                                                                    |
| support information         6       MIGRATION ASSISTANT-       Generate Planning and Migration Reports         7       ORDER MANAGEMENT       - Manage ORDER entries in the global zone         D       DESCRIBE       - An overview of the dialogs         T       TUTORIAL       - Details on using the dialogs                                                                                                    | support information         6       MIGRATION ASSISTANT- Generate Planning and Migration Reports         7       ORDER MANAGEMENT       - Manage GRDER entries in the global zone         D       DESCRIBE       - An overview of the dialogs         T       TUTORIAL       - Details on using the dialogs                                                                                                    | support information         6       MIGRATION ASSISTANT-       Generate Planning and Migration Reports         7       ORDER MANAGEMENT       - Manage ORDER entries in the global zone         D       DESCRIBE       - An overview of the dialogs         T       TUTORIAL       - Details on using the dialogs                                                                                                    |
| 1       ADMINISTRATION       - Administer the SMPCSI contents         2       SYSMOD MANAGEMENT       - Receive SYSMODs and HOLDDATA                                                                                                    | 1       ADMINISTRATION       - Administer the SMPCSI contents         2       SYSMOD MANAGEMENT       - Receive SYSMODs and HOLDDATA                                                                                                    | 1       ADMINISTRATION       - Administer the SMPCSI contents         2       SYSMOD MANAGEMENT       - Receive SYSMODs and HOLDDATA                                                                                                    |
| and install SYSMODs         3       QUERY       - Display SMPCSI information         4       COMMAND GENERATION       - Generate SMP/E commands         5       RECEIVE       - Receive SYSMODs, HOLDDATA and                                                                                                    | and install SYSMODs         3       QUERY       - Display SMPCSI information         4       COMMAND GENERATION       - Generate SMP/E commands         5       RECEIVE       - Receive SYSMODs, HOLDDATA and                                                                                                    | and install SYSMODs         3       QUERY       - Display SMPCSI information         4       COMMAND GENERATION       - Generate SMP/E commands         5       RECEIVE       - Receive SYSMODs, HOLDDATA and                                                                                                    |
| support information         6       MIGRATION ASSISTANT-       Generate Planning and Migration Reports         7       ORDER MANAGEMENT       - Manage ORDER entries in the global zone         D       DESCRIBE       - An overview of the dialogs         T       TUTORIAL       - Details on using the dialogs                                                                                                    | support information         6       MIGRATION ASSISTANT- Generate Planning and Migration Reports         7       ORDER MANAGEMENT       - Manage GRDER entries in the global zone         D       DESCRIBE       - An overview of the dialogs         T       TUTORIAL       - Details on using the dialogs                                                                                                    | support information         6       MIGRATION ASSISTANT-       Generate Planning and Migration Reports         7       OFDER MANAGEMENT       - Nanage OFDER entries in the global zone         D       DESCRIBE       - An overview of the dialogs         T       TUTORIAL       - Details on using the dialogs                                                                                                    |
| <ol> <li>ADMINISTRATION - Administer the SMPCSI contents</li> <li>SYSMOD MANAGEMENT - Receive SYSMODs and HOLDDATA</li></ol>                                                                                                    | <ol> <li>ADMINISTRATION - Administer the SMPCSI contents</li> <li>SYSMOD MANAGEMENT - Receive SYSMODs and HOLDDATA</li></ol>                                                                                                    | <ol> <li>ADMINISTRATION - Administer the SMPCSI contents</li> <li>SYSMOD MANAGEMENT - Receive SYSMODs and HOLDDATA</li></ol>                                                                                                    |
| and install SYSMODs <li>QUERY - Display SMPCSI information</li> <li>COMMAND GENERATION - Generate SMP/E commands</li> <li>RECEIVE - Receive SYSMODs, HOLDDATA and</li>                                                                                                    | and install SYSMODS <li>QUERY - Display SMPCSI information</li> <li>COMMAND GENERATION - Generate SMP/E commands</li> <li>RECEIVE - Receive SYSMODs, HOLDDATA and</li>                                                                                                    | and install SYSMODS <li>QUERY - Display SMPCSI information</li> <li>COMMAND GENERATION - Generate SMP/E commands</li> <li>RECEIVE - Receive SYSMODs, HOLDDATA and</li>                                                                                                    |
| support information <li>MIGRATION ASSISTANT- Generate Planning and Migration Reports</li> <li>ORDER MANAGEMENT - Manage ORDER entries in the global zone</li>                                                                                                    | support information <li>MIGRATION ASSISTANT- Generate Planning and Migration Reports.</li> <li>ORDER MANAGEMENT - Manage ORDER entries in the global zone</li>                                                                                                    | support information <li>MIGRATION ASSISTANT- Generate Planning and Migration Reports.</li> <li>ORDER MANAGEMENT - Manage CRDER entries in the global zone</li>                                                                                                    |
| <ol> <li>ADMINISTRATION - Administer the SMPCSI contents</li> <li>SYSMOD MANAGEMENT - Receive SYSMODs and HOLDDATA</li></ol>                                                                                                    | <ol> <li>ADMINISTRATION - Administer the SMPCSI contents</li> <li>SYSMOD MANAGEMENT - Receive SYSMODs and HOLDDATA</li></ol>                                                                                                    | <ol> <li>ADMINISTRATION - Administer the SMPCSI contents</li> <li>SYSMOD MANAGEMENT - Receive SYSMODs and HOLDDATA</li></ol>                                                                                                    |
| and install SYSMODs <li>QUERY - Display SMPCSI information</li> <li>COMMAND GENERATION - Generate SMP/E commands</li> <li>RECEIVE - Receive SYSMODs, HOLDDATA and</li>                                                                                                    | and install SYSMODS <li>QUERY - Display SMPCSI information</li> <li>COMMAND GENERATION - Generate SMP/E commands</li> <li>RECEIVE - Receive SYSMODs, HOLDDATA and</li>                                                                                                    | and install SYSMODS <li>QUERY - Display SMPCSI information</li> <li>COMMAND GENERATION - Generate SMP/E commands</li> <li>RECEIVE - Receive SYSMODs, HOLDDATA and</li>                                                                                                    |
| support information <li>MIGRATION ASSISTANT- Generate Planning and Migration Reports</li> <li>ORDER MANAGEMENT - Manage ORDER entries in the global zone</li>                                                                                                    | support information <li>MIGRATION ASSISTANT- Generate Planning and Migration Reports.</li> <li>ORDER MANAGEMENT - Manage ORDER entries in the global zone</li>                                                                                                    | support information <li>MIGRATION ASSISTANT- Generate Planning and Migration Reports.</li> <li>ORDER MANAGEMENT - Manage CRDER entries in the global zone</li>                                                                                                    |
| <ol> <li>ADMINISTRATION - Administer the SMPCSI contents</li> <li>SYSMOD MANAGEMENT - Receive SYSMODs and HOLDDATA</li></ol>                                                                                                    | <ol> <li>ADMINISTRATION - Administer the SMPCSI contents</li> <li>SYSMOD MANAGEMENT - Receive SYSMODs and HOLDDATA</li></ol>                                                                                                    | <ol> <li>ADMINISTRATION - Administer the SMPCSI contents</li> <li>SYSMOD MANAGEMENT - Receive SYSMODs and HOLDDATA</li></ol>                                                                                                    |
| and install SYSMODs <li>QUERY - Display SMPCSI information</li> <li>COMMAND GENERATION - Generate SMP/E commands</li> <li>RECEIVE - Receive SYSMODs, HOLDDATA and</li>                                                                                                    | and install SYSMODS <li>QUERY - Display SMPCSI information</li> <li>COMMAND GENERATION - Generate SMP/E commands</li> <li>RECEIVE - Receive SYSMODs, HOLDDATA and</li>                                                                                                    | and install SYSMODS <li>QUERY - Display SMPCSI information</li> <li>COMMAND GENERATION - Generate SMP/E commands</li> <li>RECEIVE - Receive SYSMODs, HOLDDATA and</li>                                                                                                    |
| support information <li>MIGRATION ASSISTANT- Generate Planning and Migration Reports</li> <li>ORDER MANAGEMENT - Manage ORDER entries in the global zone</li>                                                                                                    | support information <li>MIGRATION ASSISTANT- Generate Planning and Migration Reports.</li> <li>ORDER MANAGEMENT - Manage ORDER entries in the global zone</li>                                                                                                    | support information <li>MIGRATION ASSISTANT- Generate Planning and Migration Reports.</li> <li>ORDER MANAGEMENT - Manage CRDER entries in the global zone</li>                                                                                                    |
| <ol> <li>ADMINISTRATION - Administer the SMPCSI contents</li> <li>SYSMOD MANAGEMENT - Receive SYSMODs and HOLDDATA</li></ol>                                                                                                    | <ol> <li>ADMINISTRATION - Administer the SMPCSI contents</li> <li>SYSMOD MANAGEMENT - Receive SYSMODs and HOLDDATA</li></ol>                                                                                                    | <ol> <li>ADMINISTRATION - Administer the SMPCSI contents</li> <li>SYSMOD MANAGEMENT - Receive SYSMODs and HOLDDATA</li></ol>                                                                                                    |
| and install SYSMODs <li>QUERY - Display SMPCSI information</li> <li>COMMAND GENERATION - Generate SMP/E commands</li> <li>RECEIVE - Receive SYSMODs, HOLDDATA and</li>                                                                                                    | and install SYSMODS <li>QUERY - Display SMPCSI information</li> <li>COMMAND GENERATION - Generate SMP/E commands</li> <li>RECEIVE - Receive SYSMODs, HOLDDATA and</li>                                                                                                    | and install SYSMODs <li>QUERY - Display SMPCSI information</li> <li>COMMAND GENERATION - Generate SMP/E commands</li> <li>RECEIVE - Receive SYSMODs, HOLDDATA and</li>                                                                                                    |
| support information <li>MIGRATION ASSISTANT- Generate Planning and Migration Reports</li> <li>ORDER MANAGEMENT - Manage ORDER entries in the global zone</li>                                                                                                    | support information <li>MIGRATION ASSISTANT- Generate Planning and Migration Reports.</li> <li>ORDER MANAGEMENT - Manage ORDER entries in the global zone</li>                                                                                                    | support information <li>MIGRATION ASSISTANT- Generate Planning and Migration Reports.</li> <li>ORDER MANAGEMENT - Manage ORDER entries in the global zone</li>                                                                                                    |
| <ol> <li>ADMINISTRATION - Administer the SMPCSI contents</li> <li>SYSMOD MANAGEMENT - Receive SYSMODs and HOLDDATA</li></ol>                                                                                                    | <ol> <li>ADMINISTRATION - Administer the SMPCSI contents</li> <li>SYSMOD MANAGEMENT - Receive SYSMODs and HOLDDATA</li></ol>                                                                                                    | 1       ADMINISTRATION       - Administer the SMPCSI contents         2       SYSMOD MANAGEMENT       - Receive SYSMODs and HOLDDATA                                                                                                    |
| and install SYSMODs <li>QUERY - Display SMPCSI information</li> <li>COMMAND GENERATION - Generate SMP/E commands</li> <li>RECEIVE - Receive SYSMODs, HOLDDATA and</li>                                                                                                    | and install SYSMODS <li>QUERY - Display SMPCSI information</li> <li>COMMAND GENERATION - Generate SMP/E commands</li> <li>RECEIVE - Receive SYSMODs, HOLDDATA and</li>                                                                                                    | and install SYSMODS         3       QUERY       - Display SMPCSI information         4       COMMAND GENERATION       - Generate SMP/E commands         5       RECEIVE       - Receive SYSMODs, HOLDDATA and                                                                                                    |
| support information <li>MIGRATION ASSISTANT- Generate Planning and Migration Reports</li> <li>ORDER MANAGEMENT - Manage ORDER entries in the global zone</li>                                                                                                    | support information <li>MIGRATION ASSISTANT- Generate Planning and Migration Reports.</li> <li>ORDER MANAGEMENT - Manage ORDER entries in the global zone</li>                                                                                                    | support information         6       MIGRATION ASSISTENT-       Generate Planning and Migration Reports.         7       ORDER MANAGEMENT       - Manage ORDER entries in the global some                                                                                                    |
| <ol> <li>ADMINISTRATION - Administer the SMPCSI contents</li> <li>SYSMOD MANAGEMENT - Receive SYSMODs and HOLDDATA</li></ol>                                                                                                    | <ol> <li>ADMINISTRATION - Administer the SMPCSI contents</li> <li>SYSMOD MANAGEMENT - Receive SYSMODs and HOLDDATA</li></ol>                                                                                                    | 1       ADMINISTRATION       - Administer the SMPCSI contents         2       SYSMOD MANAGEMENT       - Receive SYSMODs and HOLDDATA                                                                                                    |
| and install SYSMODs <li>QUERY - Display SMPCSI information</li> <li>COMMAND GENERATION - Generate SMP/E commands</li> <li>RECEIVE - Receive SYSMODs, HOLDDATA and</li>                                                                                                    | and install SYSMODS <li>QUERY - Display SMPCSI information</li> <li>COMMAND GENERATION - Generate SMP/E commands</li> <li>RECEIVE - Receive SYSMODs, HOLDDATA and</li>                                                                                                    | and install SYSMODs         3       QUERY       - Display SMPCSI information         4       COMMAND GENERATION       - Generate SMP/E commands         5       RECEIVE       - Receive SYSMODs, HOLDDATA and                                                                                                    |
| support information <li>MIGRATION ASSISTANT- Generate Planning and Migration Reports</li> <li>ORDER MANAGEMENT - Manage ORDER entries in the global zone</li>                                                                                                    | support information <li>MIGRATION ASSISTANT- Generate Planning and Migration Reports.</li> <li>ORDER MANAGEMENT - Manage ORDER entries in the global zone</li>                                                                                                    | support information         6       MIGRATION ASSISTANT-       Generate Planning and Migration Reports.         7       ORDER MANAGEMENT       - Manage CRDER entries in the global zone                                                                                                    |
| <ol> <li>ADMINISTRATION - Administer the SMPCSI contents</li> <li>SYSMOD MANAGEMENT - Receive SYSMODs and HOLDDATA</li></ol>                                                                                                    | <ol> <li>ADMINISTRATION - Administer the SMPCSI contents</li> <li>SYSMOD MANAGEMENT - Receive SYSMODs and HOLDDATA</li></ol>                                                                                                    | <ol> <li>ADMINISTRATION - Administer the SMPCSI contents</li> <li>SYSMOD MANAGEMENT - Receive SYSMODs and HOLDDATA</li></ol>                                                                                                    |
| and install SYSMODs <li>QUERY - Display SMPCSI information</li> <li>COMMAND GENERATION - Generate SMP/E commands</li> <li>RECEIVE - Receive SYSMODs, HOLDDATA and</li>                                                                                                    | and install SYSMODS <li>QUERY - Display SMPCSI information</li> <li>COMMAND GENERATION - Generate SMP/E commands</li> <li>RECEIVE - Receive SYSMODs, HOLDDATA and</li>                                                                                                    | and install SYSMODs <li>QUERY - Display SMPCSI information</li> <li>COMMAND GENERATION - Generate SMP/E commands</li> <li>RECEIVE - Receive SYSMODs, HOLDDATA and</li>                                                                                                    |
| support information <li>MIGRATION ASSISTANT- Generate Planning and Migration Reports</li> <li>ORDER MANAGEMENT - Manage ORDER entries in the global zone</li>                                                                                                    | support information <li>MIGRATION ASSISTANT- Generate Planning and Migration Reports.</li> <li>ORDER MANAGEMENT - Manage ORDER entries in the global zone</li>                                                                                                    | support information <li>MIGRATION ASSISTANT- Generate Planning and Migration Reports.</li> <li>ORDER MANAGEMENT - Manage ORDER entries in the global zone</li>                                                                                                    |
| <ol> <li>ADMINISTRATION - Administer the SMPCSI contents</li> <li>SYSMOD MANAGEMENT - Receive SYSMODs and HOLDDATA</li></ol>                                                                                                    | <ol> <li>ADMINISTRATION - Administer the SMPCSI contents</li> <li>SYSMOD MANAGEMENT - Receive SYSMODs and HOLDDATA</li></ol>                                                                                                    | <ol> <li>ADMINISTRATION - Administer the SMPCSI contents</li> <li>SYSMOD MANAGEMENT - Receive SYSMODs and HOLDDATA</li></ol>                                                                                                    |
| and install SYSMODs <li>QUERY - Display SMPCSI information</li> <li>COMMAND GENERATION - Generate SMP/E commands</li> <li>RECEIVE - Receive SYSMODs, HOLDDATA and</li>                                                                                                    | and install SYSMODS <li>QUERY - Display SMPCSI information</li> <li>COMMAND GENERATION - Generate SMP/E commands</li> <li>RECEIVE - Receive SYSMODs, HOLDDATA and</li>                                                                                                    | and install SYSMODS <li>QUERY - Display SMPCSI information</li> <li>COMMAND GENERATION - Generate SMP/E commands</li> <li>RECEIVE - Receive SYSMODs, HOLDDATA and</li>                                                                                                    |
| support information <li>MIGRATION ASSISTANT- Generate Planning and Migration Reports</li> <li>ORDER MANAGEMENT - Manage ORDER entries in the global zone</li>                                                                                                    | support information <li>MIGRATION ASSISTANT- Generate Planning and Migration Reports.</li> <li>ORDER MANAGEMENT - Manage ORDER entries in the global zone</li>                                                                                                    | support information <li>MIGRATION ASSISTANT- Generate Planning and Migration Reports.</li> <li>ORDER MANAGEMENT - Manage CRDER entries in the global zone</li>                                                                                                    |
| <ol> <li>ADMINISTRATION - Administer the SMPCSI contents</li> <li>SYSMOD MANAGEMENT - Receive SYSMODs and HOLDDATA</li></ol>                                                                                                    | <ol> <li>ADMINISTRATION - Administer the SMPCSI contents</li> <li>SYSMOD MANAGEMENT - Receive SYSMODs and HOLDDATA</li></ol>                                                                                                    | <ol> <li>ADMINISTRATION - Administer the SMPCSI contents</li> <li>SYSMOD MANAGEMENT - Receive SYSMODS and HOLDDATA</li></ol>                                                                                                    |
| and install SYSMODs <li>QUERY - Display SMPCSI information</li> <li>COMMAND GENERATION - Generate SMP/E commands</li> <li>RECEIVE - Receive SYSMODs, HOLDDATA and</li>                                                                                                    | and install SYSMODS <li>QUERY - Display SMPCSI information</li> <li>COMMAND GENERATION - Generate SMP/E commands</li> <li>RECEIVE - Receive SYSMODs, HOLDDATA and</li>                                                                                                    | and install SYSMODS <li>QUERY - Display SMPCSI information</li> <li>COMMAND GENERATION - Generate SMP/E commands</li> <li>RECEIVE - Receive SYSMODS, HOLDDATA and</li>                                                                                                    |
| support information <li>MIGRATION ASSISTANT- Generate Planning and Migration Reports</li> <li>ORDER MANAGEMENT - Manage ORDER entries in the global zone</li>                                                                                                    | support information <li>MIGRATION ASSISTANT- Generate Planning and Migration Reports.</li> <li>ORDER MANAGEMENT - Manage ORDER entries in the global zone</li>                                                                                                    | support information <li>MIGRATION ASSISTANT- Generate Planning and Migration Reports.</li> <li>ORDER MANAGEMENT - Manage CRDER entries in the global zone</li>                                                                                                    |
| 1       ADMINISTRATION       - Administer the SMPCSI contents         2       SYSMOD MANAGEMENT       - Receive SYSMODs and HOLDDATA                                                                                                    | 1       ADMINISTRATION       - Administer the SMPCSI contents         2       SYSMOD MANAGEMENT       - Receive SYSMODs and HOLDDATA                                                                                                    | 1       ADMINISTRATION       - Administer the SMPCSI contents         2       SYSMOD MANAGEMENT       - Receive SYSMODs and HOLDDATA                                                                                                    |
| and install SYSMODs         3       QUERY       - Display SMPCSI information         4       COMMAND GENERATION       - Generate SMP/E commands         5       RECEIVE       - Receive SYSMODs, HOLDDATA and                                                                                                    | and install SYSMODs         3       QUERY       - Display SMPCSI information         4       COMMAND GENERATION       - Generate SMP/E commands         5       RECEIVE       - Receive SYSMODs, HOLDDATA and                                                                                                    | and install SYSMODs         3       QUERY       - Display SMPCSI information         4       COMMAND GENERATION       - Generate SMP/E commands         5       RECEIVE       - Receive SYSMODs, HOLDDATA and                                                                                                    |
| support information         6       MIGRATION ASSISTANT- Generate Planning and Migration Reports.                                                                                                    | support information         6       MIGRATION ASSISTANT-       Generate Planning and Migration Reports.                                                                                                    | support information         6       MIGRATION ASSISTANT- Generate Planning and Migration Reports.                                                                                                    |
| 1       ADMINISTRATION       - Administer the SMPCSI contents         2       SYSMOD MANAGEMENT       - Receive SYSMODs and HOLDDATA                                                                                                    | 1       ADMINISTRATION       - Administer the SMPCSI contents         2       SYSMOD MANAGEMENT       - Receive SYSMODs and HOLDDATA                                                                                                    | 1       ADMINISTRATION       - Administer the SMPCSI contents         2       SYSMOD MANAGEMENT       - Receive SYSMODs and HOLDDATA                                                                                                    |
| and install SYSMODs         3       QUERY       - Display SMPCSI information         4       COMMAND GENERATION       - Generate SMP/E commands         5       RECEIVE       - Receive SYSMODs, HOLDDATA and                                                                                                    | and install SYSMODs         3       QUERY       - Display SMPCSI information         4       COMMAND GENERATION       - Generate SMP/E commands         5       RECEIVE       - Receive SYSMODs, HOLDDATA and                                                                                                    | and install SYSMODs         3       QUERY       - Display SMPCSI information         4       COMMAND GENERATION       - Generate SMP/E commands         5       RECEIVE       - Receive SYSMODs, HOLDDATA and                                                                                                    |
| support information         6       MIGRATION ASSISTANT- Generate Planning and Migration Reports.                                                                                                    | support information         6       MIGRATION ASSISTANT-       Generate Planning and Migration Reports.                                                                                                    | support information         6       MIGRATION ASSISTANT- Generate Planning and Migration Reports.                                                                                                    |
| 1       ADMINISTRATION       - Administer the SMPCSI contents         2       SYSMOD MANAGEMENT       - Receive SYSMODs and HOLDDATA                                                                                                    | <ol> <li>ADMINISTRATION - Administer the SMPCSI contents</li> <li>SYSMOD MANAGEMENT - Receive SYSMODs and HOLDDATA</li></ol>                                                                                                    | <ol> <li>ADMINISTRATION - Administer the SMPCSI contents</li> <li>SYSMOD MANAGEMENT - Receive SYSMODs and HOLDDATA</li></ol>                                                                                                    |
| and install SYSMODs         3       QUERY       - Display SMPCSI information         4       COMMAND GENERATION       - Generate SMP/E commands         5       RECEIVE       - Receive SYSMODs, HOLDDATA and                                                                                                    | and install SYSMODs <li>QUERY - Display SMPCSI information</li> <li>COMMAND GENERATION - Generate SMP/E commands</li> <li>RECEIVE - Receive SYSMODs, HOLDDATA and</li>                                                                                                    | and install SYSMODs <li>QUERY - Display SMPCSI information</li> <li>COMMAND GENERATION - Generate SMP/E commands</li> <li>RECEIVE - Receive SYSMODs, HOLDDATA and</li>                                                                                                    |
| support information         6       MIGRATION ASSISTANT- Generate Planning and Migration Reports.                                                                                                    | support information <li>MIGRATION ASSISTANT- Generate Planning and Migration Reports</li>                                                                                                    | support information <li>MIGRATION ASSISTANT- Generate Planning and Migration Reports</li>                                                                                                    |
| 1       ADMINISTRATION       - Administer the SMPCSI contents         2       SYSMOD MANAGEMENT       - Receive SYSMODs and HOLDDATA                                                                                                    | 1       ADMINISTRATION       - Administer the SMPCSI contents         2       SYSMOD MANAGEMENT       - Receive SYSMODs and HOLDDATA                                                                                                    | 1       ADMINISTRATION       - Administer the SMPCSI contents         2       SYSMOD MANAGEMENT       - Receive SYSMODs and HOLDDATA                                                                                                    |
| and install SYSMODs         3       QUERY       - Display SMPCSI information         4       COMMAND GENERATION       - Generate SMP/E commands         5       RECEIVE       - Receive SYSMODs, HOLDDATA and                                                                                                    | and install SYSMODs         3       QUERY       - Display SMPCSI information         4       COMMAND GENERATION       - Generate SMP/E commands         5       RECEIVE       - Receive SYSMODs, HOLDDATA and                                                                                                    | and install SYSMODs         3       QUERY       - Display SMPCSI information         4       COMMAND GENERATION       - Generate SMP/E commands         5       RECEIVE       - Receive SYSMODs, HOLDDATA and                                                                                                    |
| support information         6       MIGRATION ASSISTANT- Generate Planning and Migration Reports.                                                                                                    | support information         6       MIGRATION ASSISTANT-       Generate Planning and Migration Reports.                                                                                                    | support information         6       MIGRATION ASSISTANT- Generate Planning and Migration Reports.                                                                                                    |
| 1       ADMINISTRATION       - Administer the SMPCSI contents         2       SYSMOD MANAGEMENT       - Receive SYSMODs and HOLDDATA                                                                                                    | 1       ADMINISTRATION       - Administer the SMPCSI contents         2       SYSMOD MANAGEMENT       - Receive SYSMODs and HOLDDATA                                                                                                    | 1 ADMINISTRATION       - Administer the SMPCSI contents         2 SYSMOD MANAGEMENT       - Receive SYSMODs and HOLDDATA                                                                                                    |
| and install SYSMODs         3       QUERY       - Display SMPCSI information         4       COMMAND GENERATION       - Generate SMP/E commands         5       RECEIVE       - Receive SYSMODs, HOLDDATA and                                                                                                    | and install SYSMODs         3       QUERY       - Display SMPCSI information         4       COMMAND GENERATION       - Generate SMP/E commands         5       RECEIVE       - Receive SYSMODs, HOLDDATA and                                                                                                    | and install SYSMODs         3 QUERY       - Display SMPCSI information         4 COMMAND GENERATION       - Generate SMP/E commands         5 RECEIVE       - Receive SYSMODs, HOLDDATA and                                                                                                    |
| support information         6       MIGRATION ASSISTANT- Generate Planning and Migration Reports.                                                                                                    | support information         6       MIGRATION ASSISTANT-       Generate Planning and Migration Reports.                                                                                                    | support information         6 MIGRATION ASSISTANT- Generate Planning and Migration Reports.                                                                                                    |
| 1       ADMINISTRATION       - Administer the SMPCSI contents         2       SYSMOD MANAGEMENT       - Receive SYSMODs and HOLDDATA                                                                                                    | 1       ADMINISTRATION       - Administer the SMPCSI contents         2       SYSMOD MANAGEMENT       - Receive SYSMODs and HOLDDATA                                                                                                    | 1       ADMINISTRATION       - Administer the SMPCSI contents         2       SYSMOD MANAGEMENT       - Receive SYSMODs and HOLDDATA                                                                                                    |
| and install SYSMODs         3       QUERY       - Display SMPCSI information         4       COMMAND GENERATION       - Generate SMP/E commands         5       RECEIVE       - Receive SYSMODs, HOLDDATA and                                                                                                    | and install SYSMODs         3       QUERY       - Display SMPCSI information         4       COMMAND GENERATION       - Generate SMP/E commands         5       RECEIVE       - Receive SYSMODs, HOLDDATA and                                                                                                    | and install SYSMODs         3       QUERY       - Display SMPCSI information         4       COMMAND GENERATION       - Generate SMP/E commands         5       RECEIVE       - Receive SYSMODS, HOLDDATA and                                                                                                    |
| support information         6       MIGRATION ASSISTANT- Generate Planning and Migration Reports.                                                                                                    | support information         6       MIGRATION ASSISTANT-       Generate Planning and Migration Reports.                                                                                                    | support information         6       MIGRATION_ASSISTANT_ Generate Planning and Migration Reports.                                                                                                    |
| 1       ADMINISTRATION       - Administer the SMPCSI contents         2       SYSMOD MANAGEMENT       - Receive SYSMODs and HOLDDATA                                                                                                    | 1       ADMINISTRATION       - Administer the SMPCSI contents         2       SYSMOD MANAGEMENT       - Receive SYSMODs and HOLDDATA                                                                                                    | 1       ADMINISTRATION       - Administer the SMPCSI contents         2       SYSMOD MANAGEMENT       - Receive SYSMODs and HOLDDATA                                                                                                    |
| and install SYSMODs         3       QUERY       - Display SMPCSI information         4       COMMAND GENERATION       - Generate SMP/E commands         5       RECEIVE       - Receive SYSMODs, HOLDDATA and                                                                                                    | and install SYSMODs         3       QUERY       - Display SMPCSI information         4       COMMAND GENERATION       - Generate SMP/E commands         5       RECEIVE       - Receive SYSMODs, HOLDDATA and                                                                                                    | and install SYSMODs         3       QUERY       - Display SMPCSI information         4       COMMAND GENERATION       - Generate SMP/E commands         5       RECEIVE       - Receive SYSMODs, HOLDDATA and                                                                                                    |
| support information                                                                                                    | support information                                                                                                    | support information                                                                                                    |
| 1       ADMINISTRATION       - Administer the SMPCSI contents         2       SYSMOD MANAGEMENT       - Receive SYSMODs and HOLDDATA                                                                                                    | 1       ADMINISTRATION       - Administer the SMPCSI contents         2       SYSMOD MANAGEMENT       - Receive SYSMODs and HOLDDATA                                                                                                    | 1       ADMINISTRATION       - Administer the SMPCSI contents         2       SYSMOD MANAGEMENT       - Receive SYSMODS and HOLDDATA                                                                                                    |
| and install SYSMODs         3       QUERY       - Display SMPCSI information         4       COMMAND GENERATION       - Generate SMP/E commands         5       RECEIVE       - Receive SYSMODs, HOLDDATA and                                                                                                    | and install SYSMODs         3       QUERY       - Display SMPCSI information         4       COMMAND GENERATION       - Generate SMP/E commands         5       RECEIVE       - Receive SYSMODs, HOLDDATA and                                                                                                    | and install SYSMODS         3       QUERY       - Display SMPCSI information         4       COMMAND GENERATION       - Generate SMP/E commands         5       RECEIVE       - Receive SYSMODS, HOLDDATA and                                                                                                    |
| support information                                                                                                    | support information                                                                                                    | support information                                                                                                    |
| 1       ADMINISTRATION       - Administer the SMPCSI contents         2       SYSMOD MANAGEMENT       - Receive SYSMODs and HOLDDATA                                                                                                    | 1       ADMINISTRATION       - Administer the SMPCSI contents         2       SYSMOD MANAGEMENT       - Receive SYSMODs and HOLDDATA                                                                                                    | 1       ADMINISTRATION       - Administer the SMPCSI contents         2       SYSMOD MANAGEMENT       - Receive SYSMODS and HOLDDATA                                                                                                    |
| and install SYSMODs         3       QUERY       - Display SMPCSI information         4       COMMAND GENERATION       - Generate SMP/E commands         5       RECEIVE       - Receive SYSMODs, HOLDDATA and                                                                                                    | and install SYSMODs         3       QUERY       - Display SMPCSI information         4       COMMAND GENERATION       - Generate SMP/E commands         5       RECEIVE       - Receive SYSMODs, HOLDDATA and                                                                                                    | and install SYSMODS         3       QUERY       - Display SMPCSI information         4       COMMAND GENERATION       - Generate SMP/E commands         5       RECEIVE       - Receive SYSMODS, HOLDDATA and                                                                                                    |
| support information                                                                                                    | support information                                                                                                    | support information                                                                                                    |
| 1       ADMINISTRATION       - Administer the SMPCSI contents         2       SYSMOD MANAGEMENT       - Receive SYSMODs and HOLDDATA and install SYSMODs         3       QUERY       - Display SMPCSI information         4       COMMAND GENERATION       - Generate SMP/E commands         5       RECEIVE       - Receive SYSMODs, HOLDDATA and                                                                                                    | 1       ADMINISTRATION       - Administer the SMPCSI contents         2       SYSMOD MANAGEMENT       - Receive SYSMODs and HOLDDATA<br>and install SYSMODs         3       QUERY       - Display SMPCSI information         4       COMMAND GENERATION       - Generate SMP/E commands         5       RECEIVE       - Receive SYSMODs, HOLDDATA and                                                                                                    | 1       ADMINISTRATION       - Administer the SMPCSI contents         2       SYSMOD MANAGEMENT       - Receive SYSMODs and HOLDDATA<br>and install SYSMODs         3       QUERY       - Display SMPCSI information         4       COMMAND GENERATION       - Generate SMP/E commands         5       RECEIVE       - Receive SYSMODs, HOLDDATA and                                                                                                    |
| 1       ADMINISTRATION       - Administer the SMPCSI contents         2       SYSMOD MANAGEMENT       - Receive SYSMODs and HOLDDATA and install SYSMODs         3       QUERY       - Display SMPCSI information         4       COMMAND GENERATION       - Generate SMP/E commands         5       RECEIVE       - Receive SYSMODs, HOLDDATA and                                                                                                    | 1       ADMINISTRATION       - Administer the SMPCSI contents         2       SYSMOD MANAGEMENT       - Receive SYSMODs and HOLDDATA<br>and install SYSMODs         3       QUERY       - Display SMPCSI information         4       COMMAND GENERATION       - Generate SMP/E commands         5       RECEIVE       - Receive SYSMODs, HOLDDATA and                                                                                                    | 1       ADMINISTRATION       - Administer the SMPCSI contents         2       SYSMOD MANAGEMENT       - Receive SYSMODs and HOLDDATA<br>and install SYSMODs         3       QUERY       - Display SMPCSI information         4       COMMAND GENERATION       - Generate SMP/E commands         5       RECEIVE       - Receive SYSMODs, HOLDDATA and                                                                                                    |
| 1       ADMINISTRATION       - Administer the SMPCSI contents         2       SYSMOD MANAGEMENT       - Receive SYSMODs and HOLDDATA and install SYSMODs         3       QUERY       - Display SMPCSI information         4       COMMAND GENERATION       - Generate SMP/E commands         5       RECEIVE       - Receive SYSMODs, HOLDDATA and                                                                                                    | 1       ADMINISTRATION       - Administer the SMPCSI contents         2       SYSMOD MANAGEMENT       - Receive SYSMODs and HOLDDATA<br>and install SYSMODs         3       QUERY       - Display SMPCSI information         4       COMMAND GENERATION       - Generate SMP/E commands         5       RECEIVE       - Receive SYSMODs, HOLDDATA and                                                                                                    | 1       ADMINISTRATION       - Administer the SMPCSI contents         2       SYSMOD MANAGEMENT       - Receive SYSMODs and HOLDDATA<br>and install SYSMODs         3       QUERY       - Display SMPCSI information         4       COMMAND GENERATION       - Generate SMP/E commands         5       RECEIVE       - Receive SYSMODs, HOLDDATA and                                                                                                    |
| 1       ADMINISTRATION       - Administer the SMPCSI contents         2       SYSMOD MANAGEMENT       - Receive SYSMODs and HOLDDATA                                                                                                    | 1       ADMINISTRATION       - Administer the SMPCSI contents         2       SYSMOD MANAGEMENT       - Receive SYSMODs and HOLDDATA                                                                                                    | 1 ADMINISTRATION       - Administer the SMPCSI contents         2 SYSMOD MANAGEMENT       - Receive SYSMODs and HOLDDATA                                                                                                    |
| and install SYSMODs         3       QUERY       - Display SMPCSI information         4       COMMAND GENERATION       - Generate SMP/E commands                                                                                                    | and install SYSMODs         3       QUERY       - Display SMPCSI information         4       COMMAND GENERATION       - Generate SMP/E commands                                                                                                    | and install SYSMODs         3 QUERY       - Display SMPCSI information         4 COMMAND GENERATION       - Generate SMP/E commands                                                                                                    |
| 1       ADMINISTRATION       - Administer the SMPCSI contents         2       SYSMOD MANAGEMENT       - Receive SYSMODs and HOLDDATA                                                                                                    | 1       ADMINISTRATION       - Administer the SMPCSI contents         2       SYSMOD MANAGEMENT       - Receive SYSMODs and HOLDDATA                                                                                                    | 1 ADMINISTRATION       - Administer the SMPCSI contents         2 SYSMOD MANAGEMENT       - Receive SYSMODs and HOLDDATA                                                                                                    |
| and install SYSMODs         3       QUERY       - Display SMPCSI information         4       COMMAND GENERATION       - Generate SMP/E commands                                                                                                    | and install SYSMODs         3       QUERY       - Display SMPCSI information         4       COMMAND GENERATION       - Generate SMP/E commands                                                                                                    | and install SYSMODs         3 QUERY       - Display SMPCSI information         4 COMMAND GENERATION       - Generate SMP/E commands                                                                                                    |
| 1       ADMINISTRATION       - Administer the SMPCSI contents         2       SYSMOD MANAGEMENT       - Receive SYSMODs and HOLDDATA                                                                                                    | 1       ADMINISTRATION       - Administer the SMPCSI contents         2       SYSMOD MANAGEMENT       - Receive SYSMODs and HOLDDATA                                                                                                    | 1       ADMINISTRATION       - Administer the SMPCSI contents         2       SYSMOD MANAGEMENT       - Receive SYSMODs and HOLDDATA                                                                                                    |
| and install SYSMODs         3       QUERY       - Display SMPCSI information         4       COMMAND GENERATION       - Generate SMP/E commands                                                                                                    | and install SYSMODs         3       QUERY       - Display SMPCSI information         4       COMMAND GENERATION       - Generate SMP/E commands                                                                                                    | and install SYSMODs         3       QUERY       - Display SMPCSI information         4       COMMAND GENERATION       - Generate SMP/E commands                                                                                                    |
| 1       ADMINISTRATION       - Administer the SMPCSI contents         2       SYSMOD MANAGEMENT       - Receive SYSMODs and HOLDDATA                                                                                                    | 1       ADMINISTRATION       - Administer the SMPCSI contents         2       SYSMOD MANAGEMENT       - Receive SYSMODs and HOLDDATA                                                                                                    | 1 ADMINISTRATION       - Administer the SMPCSI contents         2 SYSMOD MANAGEMENT       - Receive SYSMODs and HOLDDATA                                                                                                    |
| and install SYSMODs         3       QUERY       - Display SMPCSI information                                                                                                    | and install SYSMODs         3       QUERY       - Display SMPCSI information                                                                                                    | and install SYSMODs         3 QUERY       - Display SMPCSI information                                                                                                    |
| 1       ADMINISTRATION       - Administer the SMPCSI contents         2       SYSMOD MANAGEMENT       - Receive SYSMODs and HOLDDATA                                                                                                    | 1       ADMINISTRATION       - Administer the SMPCSI contents         2       SYSMOD MANAGEMENT       - Receive SYSMODs and HOLDDATA                                                                                                    | 1 ADMINISTRATION       - Administer the SMPCSI contents         2 SYSMOD MANAGEMENT       - Receive SYSMODs and HOLDDATA                                                                                                    |
| and install SYSMODs         3       QUERY       - Display SMPCSI information                                                                                                    | and install SYSMODs         3       QUERY       - Display SMPCSI information                                                                                                    | and install SYSMODs         3 QUERY       - Display SMPCSI information                                                                                                    |
| 1 ADMINISTRATION - Administer the SMPCSI contents                                                                                                    | 1 ADMINISTRATION - Administer the SMPCSI contents                                                                                                    | 1 ADMINISTRATION - Administer the SMPCSI contents                                                                                                    |
| 2 SYSMOD MANAGEMENT - Receive SYSMODs and HOLDDATA                                                                                                    | 2 SYSMOD MANAGEMENT - Receive SYSMODs and HOLDDATA                                                                                                    | 2 SYSMOD MANAGEMENT - Receive SYSMODs and HOLDDATA                                                                                                    |
| and install SYSMODs                                                                                                    | and install SYSMODs                                                                                                    | and install SYSMODs                                                                                                    |
| 1 ADMINISTRATION - Administer the SMPCSI contents                                                                                                    | 1 ADMINISTRATION - Administer the SMPCSI contents                                                                                                    | 1 ADMINISTRATION - Administer the SMPCSI contents                                                                                                    |
| 2 SYSMOD MANAGEMENT - Receive SYSMODs and HOLDDATA                                                                                                    | 2 SYSMOD MANAGEMENT - Receive SYSMODs and HOLDDATA                                                                                                    | 2 SYSMOD MANAGEMENT - Receive SYSMODs and HOLDDATA                                                                                                    |
| and install SYSMODs                                                                                                    | and install SYSMODs                                                                                                    | and install SYSMODs                                                                                                    |
| 1 ADMINISTRATION - Administer the SMPCSI contents                                                                                                    | 1 ADMINISTRATION - Administer the SMPCSI contents                                                                                                    | 1 ADMINISTRATION - Administer the SMPCSI contents                                                                                                    |
| 2 SYSMOD MANAGEMENT - Receive SYSMODs and HOLDDATA                                                                                                    | 2 SYSMOD MANAGEMENT - Receive SYSMODs and HOLDDATA                                                                                                    | 2 SYSMOD MANAGEMENT - Receive SYSMODs and HOLDDATA                                                                                                    |
| 1 ADMINISTRATION - Administer the SMPCSI contents                                                                                                    | 1 ADMINISTRATION - Administer the SMPCSI contents                                                                                                    | 1 ADMINISTRATION - Administer the SMPCSI contents                                                                                                    |
| 2 SYSMOD MANAGEMENT - Receive SYSMODs and HOLDDATA                                                                                                    | 2 SYSMOD MANAGEMENT - Receive SYSMODs and HOLDDATA                                                                                                    | 2 SYSMOD MANAGEMENT - Receive SYSMODs and HOLDDATA                                                                                                    |
| 1 ADMINISTRATION - Administer the SMPCSI contents                                                                                                    | 1 ADMINISTRATION - Administer the SMPCSI contents                                                                                                    | 1 ADMINISTRATION - Administer the SMPCSI contents                                                                                                    |
| 1 ADMINISTRATION - Administer the SMPCSI contents                                                                                                    | 1 ADMINISTRATION - Administer the SMPCSI contents                                                                                                    | 1 ADMINISTRATION - Administer the SMPCSI contents                                                                                                    |
| 1 ADMINISTRATION - Administer the SMPCSI contents                                                                                                    | 1 ADMINISTRATION - Administer the SMPCSI contents                                                                                                    | 1 ADMINISTRATION - Administer the SMPCSI contents                                                                                                    |
|                                                                                                    |                                                                                                    |                                                                                                    |
|                                                                                                    |                                                                                                    |                                                                                                    |
| 0 CEEEDINGO Confirming astronomic for the OND (F. d. )                                                                                                    |                                                                                                    |                                                                                                    |
|                                                                                                    | 0 OPERATING Configuration and the Configuration of the Configuration of |                                                                                                    |
|                                                                                                    |                                                                                                    |                                                                                                    |
|                                                                                                    |                                                                                                    |                                                                                                    |
|                                                                                                    |                                                                                                    |                                                                                                    |
|                                                                                                    |                                                                                                    |                                                                                                    |
|                                                                                                    |                                                                                                    |                                                                                                    |
|                                                                                                    |                                                                                                    |                                                                                                    |
|                                                                                                    |                                                                                                    |                                                                                                    |
|                                                                                                    |                                                                                                    |                                                                                                    |
|                                                                                                    |                                                                                                    |                                                                                                    |
|                                                                                                    |                                                                                                    |                                                                                                    |

A new option 7 on the SMP/E Primary Option Menu leads to the new ORDER Management Dialog.

| RDER I      | Manage       | ement    | Dialog          |                                   |                           |
|-------------|--------------|----------|-----------------|-----------------------------------|---------------------------|
|             | 3            |          |                 |                                   |                           |
|             |              |          |                 |                                   |                           |
|             |              |          |                 |                                   |                           |
|             |              |          | ORDER Entries   |                                   |                           |
| ===>        |              |          |                 | SCROI                             | LL ===> PAGE              |
| Jommanda. E | 'IND -Find a | atrina   |                 |                                   |                           |
| .onnanas. r | IND -FING a  | string   |                 |                                   |                           |
| ctions: S   | -Select, D   | -Delete  |                 |                                   |                           |
|             | 501000, 5    | 201000   |                 |                                   |                           |
| Entry       |              |          | Order           | Download                          |                           |
| Name        | Status       | Content  | Date and Time   | Date and Time                     |                           |
|             |              |          |                 |                                   |                           |
| ORD0001     | DOWNLOADED   |          | 05.048 15:30:42 |                                   |                           |
| ORD0002     | DOWNLOADED   | CRITICAL | 05.049 08:23:47 |                                   |                           |
| ORD0003     |              | HOLDDATA |                 |                                   |                           |
|             | DOWNLOADED   | PTFS     | 05.052 11:52:55 |                                   |                           |
|             | DOWNLOADED   | APARS    |                 |                                   |                           |
|             | DOWNLOADED   |          | 05.054 10:28:33 |                                   |                           |
|             |              |          | 05.054 10:34:06 | 05.054 17:56:03                   |                           |
|             | PENDING      |          | 05.056 15:02:16 |                                   | Content value             |
| ORD00009    |              |          | 05.056 15:47:56 |                                   | for                       |
|             | DOWNLOADED   | PTFS     |                 | 05.059 16:33:45                   | RECOMMEND                 |
|             | PENDING      | HOLDDATA |                 |                                   | ED order                  |
| ORD00012    |              | PTFS     | 05.068 17:30:12 |                                   | 22 0.00.                  |
| ORD00013    | DOWNLOADED   | PTFS     | 05.068 17:46:57 |                                   |                           |
|             |              | HOLDDATA | 05.069 09:21:19 |                                   |                           |
|             |              |          |                 | * * * * * * * * * * * * * * * * * | * * * * * * * * * * * * * |

This is an example of the display for the new ORDER Management Dialog. ORDER entries can be selected for detailed viewing (just like in the Query dialogs), or the entries can be deleted from the global zone. Notice the value of the CONTENT subentry for an order that requested RECOMMENDED PTFs. The value stored in the ORDER entry corresponds to the most recent Recommended Service Update level (RSU sourceid) at the time the order was submitted and fulfilled.

**Note:** The package associated with an ORDER entry is not affected when the entry is deleted from the global zone.

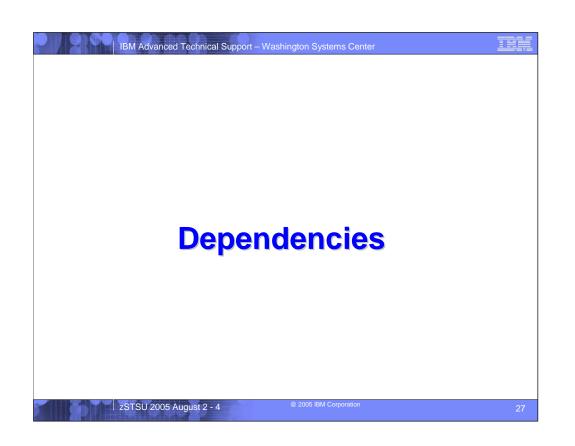

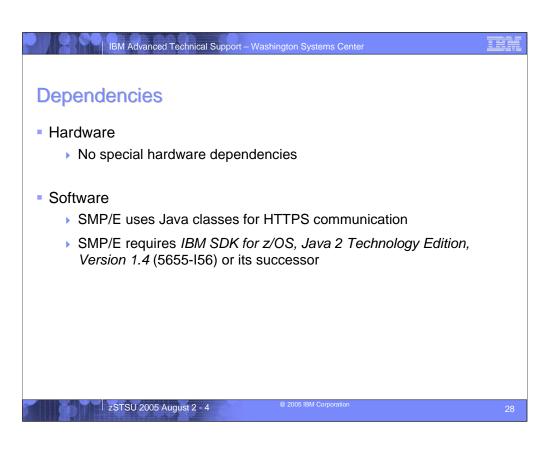

To perform the HTTPS communications with the IBM Automated Delivery Server, SMP/E uses Java classes. Therefore, to use the RECEIVE ORDER command requires IBM SDK for z/OS, Java 2 Technology Edition, Version 1.4 (5655-156) or its successor be installed and available on the z/OS system where SMP/E is running.

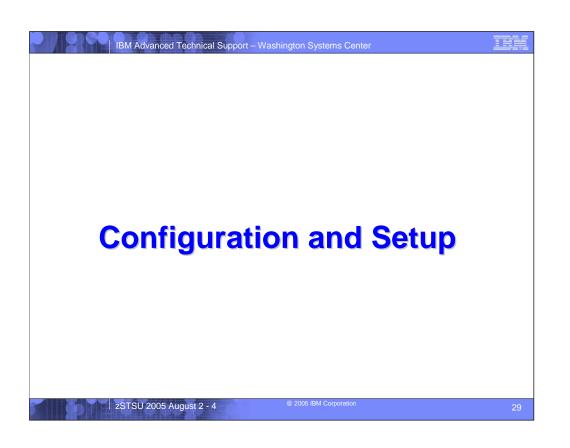

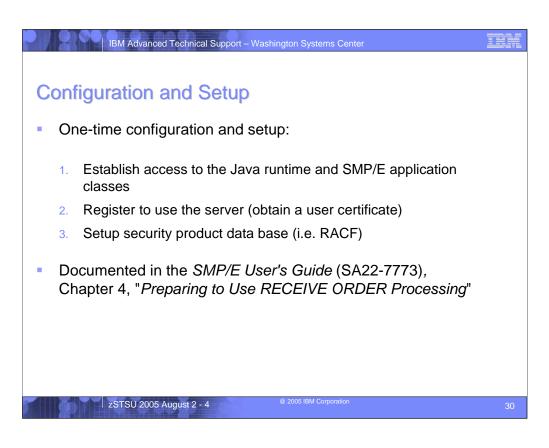

Before using the RECEIVE ORDER command there are various configuration and setup tasks that must be performed. The tasks are documented in detail in the SMP/E User's Guide (SA22-7773), chapter 4 "Preparing to use RECEIVE ORDER Processing".

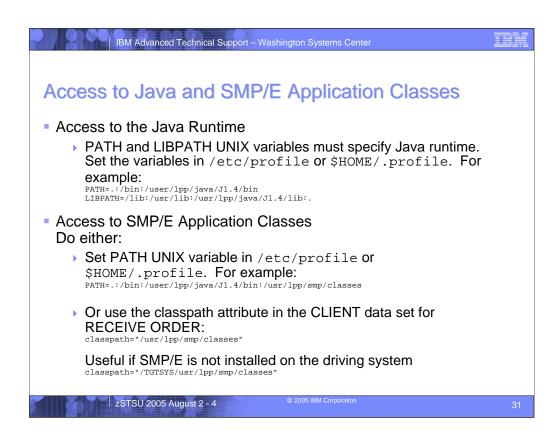

For SMP/E to use Java, it must be available in the SMP/E execution environment. To accomplish this the Java runtime directories must be specified in the PATH and LIBPATH UNIX variables. These can be defined in the common /etc/profile or in a user's \$HOME/.profile.

In addition to the Java runtime, the SMP/E application classes must also be available in the SMP/E execution environment. This directory may also be specified in the PATH and LIBPATH UNIX variables, or it may be specified using the **classpath** attribute in the CLIENT data set for RECEIVE ORDER.

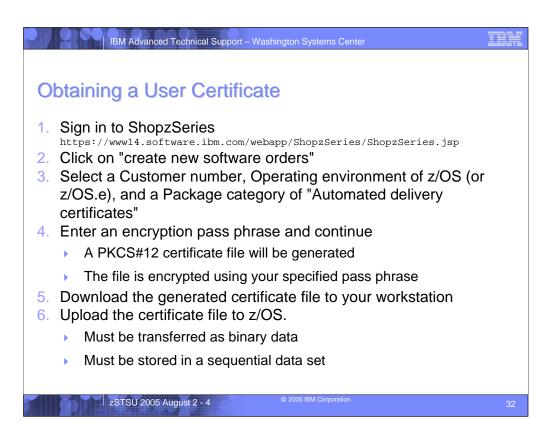

To access the IBM Automated Delivery Server you must have appropriate access permission. Permission is granted if you have an x.509 certificate generated for this specific purpose. To get a certificate you must use ShopzSeries

(https://www14.software.ibm.com/webapp/ShopzSeries/ShopzSeries.jsp). After you log onto ShopzSeries you must "create a new software order." The you must select a Customer number from your profile, an Operating environment of z/OS or z/OS.e, and a Package category of "Automated delivery certificates." You then supply an encryption pass phrase. This pass phrase is used to encrypt the PKCS#12 certificate file that will contain the generated client certificate and its associated private key.

After you download the generated certificate file to your workstation and upload it to your z/OS system, you can then add the certificate to your z/OS security product data base.

Note: The certificate file must be transferred as binary data and stored on z/OS as a sequential data set.

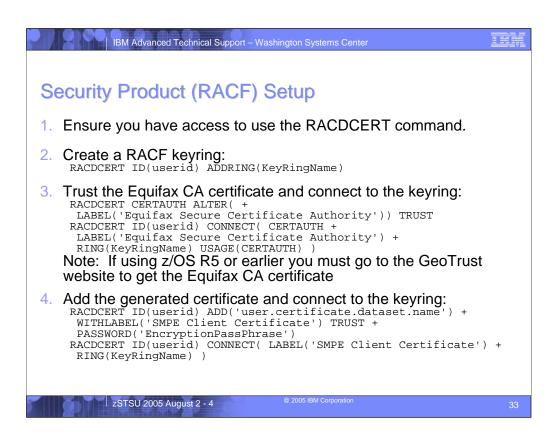

Once the generated certificate file is on your z/OS system in a sequential data set, you can add it to your z/OS security product data base. In this discussion RACF is assumed.

First you must ensure you have access to use the RACDCERT command. The next step is to create a RACF keyring. Keyrings are named resources used to collect certificates for a particular userid. Then you need to add the generated certificate to the keyring, as well as connect the Equifax Certificate Authority (CA) certificate to your keyring. The Equifax CA certificate is used during SSL processing to authenticate the IBM server.

**Note:** If you are using z/OS R6 or R7 then the Equifax CA certificate is defined in RACF by default. However, if you are using z/OS R5 or R4 then you must go to the GeoTrust website to obtain the Equifax CA certificate (http://www.geotrust.com/resources/root\_certificates/index.htm).

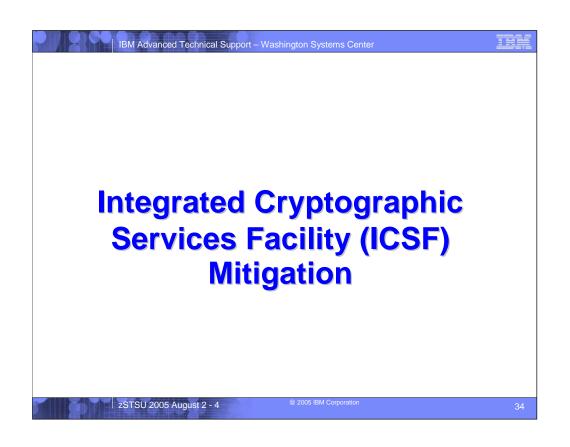

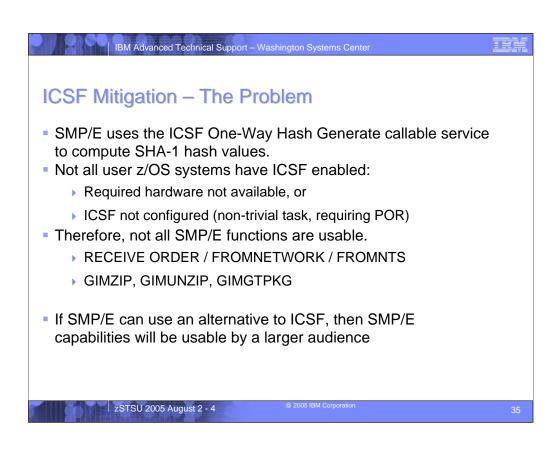

Existing releases of SMP/E use ICSF to compute SHA-1 hash values. This is done during RECEIVE FROMNETWORK command processing, as well as when using the GIMZIP, GIMUNZIP, and GIMGTPKG service routines. For a number of reasons, not all user z/OS systems have ICSF enabled. Therefore, these SMP/E functions are not usable by all users on all z/OS systems.

The desire is to make these functions accessible to a broader set of users. Therefore, an alternate to ICSF for computing SHA-1 hash values must be found.

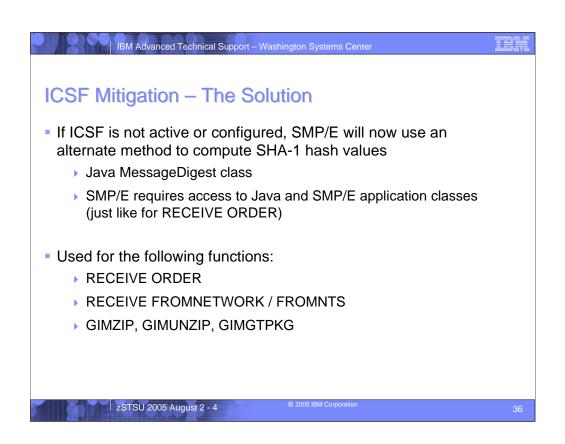

The Java MessageDigest class provides an alternate method for computing SHA-1 hash values. SMP/E is being extended to use the Java MessageDigest class to compute SHA-1 hash values if SMP/E determines ICSF is not active or configured. This allows the RECEIVE FROMNETWORK command to be used on z/OS systems that can not use ICSF.

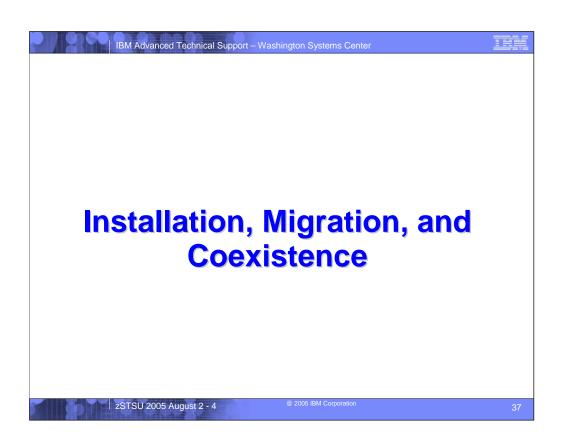

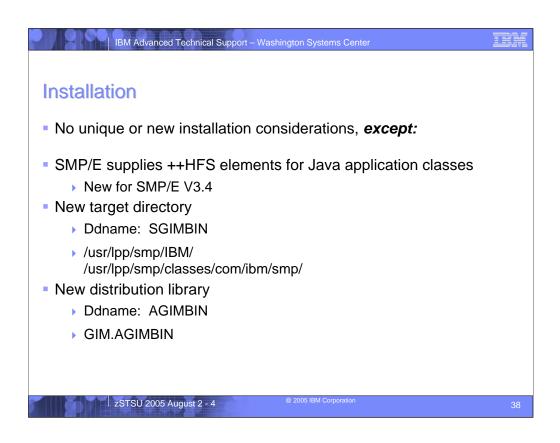

New for SMP/E V3.4 are ++HFS elements. That is, SMP/E V3.4 will supply Java application class files that must be installed into a UNIX file system directory. The packaging and installation of these files follows the model typical of other z/OS elements and products.

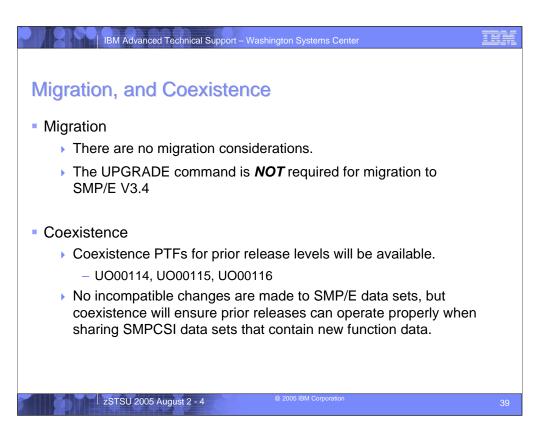

There are no migration considerations when coming from a lower release level of SMP/E. Also, there are no unusual coexistence considerations. The usual coexistence PTFs will be available to ensure lower SMP/E releases can operate properly when sharing SMP/E SMPCSI data sets that contain new function data.

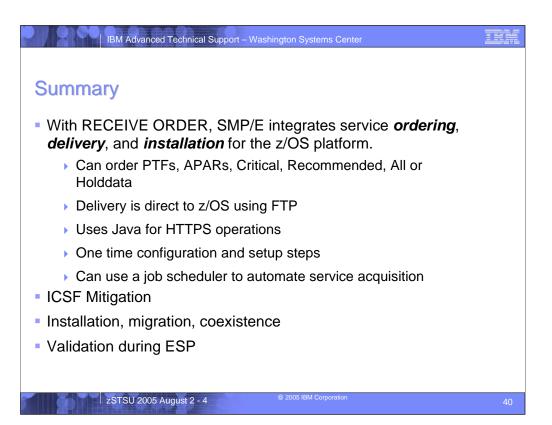

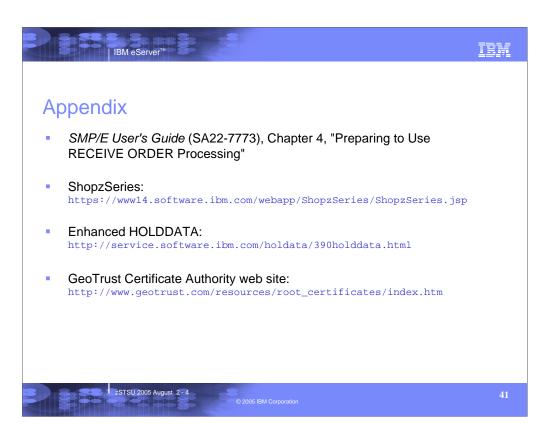